# **Parallel Programming**

Prof. Dr. Uwe Kastens

Winter 2014 / 2015

# **Objectives**

The participants are taught to understand and to apply

- fundamental concepts and high-level paradigms of parallel programs,
- systematic methods for developing parallel programs,
- techniques typical for parallel programming in Java;
- English language in a lecture.

#### **Exercises:**

- The exercises will be tightly integrated with the lectures.
- Small teams will solve given assignments practically supported by a lecturer.
- Homework assignments will be solved by those teams.

PPJ-2

|           |                                                                                                   | PPJ-3                              |  |  |  |
|-----------|---------------------------------------------------------------------------------------------------|------------------------------------|--|--|--|
|           | Conten                                                                                            |                                    |  |  |  |
| Week      | Торіс                                                                                             |                                    |  |  |  |
| 1         | 1. Introduction                                                                                   |                                    |  |  |  |
| 2         | 2. Properties of Parallel Programs                                                                |                                    |  |  |  |
| 4         | 3. Monitors in General and in Java                                                                |                                    |  |  |  |
| 5         | 4. Systematic Development of Monito                                                               | rs                                 |  |  |  |
| 6         | 5. Data Parallelism: Barriers                                                                     |                                    |  |  |  |
| 7         | 6. Data Parallelism: Loop Parallelizati                                                           | ion                                |  |  |  |
| 11        | 7. Asynchronous Message Passing                                                                   |                                    |  |  |  |
| 12        | 8. Messages in Distributed Systems                                                                |                                    |  |  |  |
| 14        | 9. Synchronous message Passing                                                                    |                                    |  |  |  |
|           | 10. Conclusion                                                                                    |                                    |  |  |  |
|           |                                                                                                   |                                    |  |  |  |
|           |                                                                                                   |                                    |  |  |  |
|           |                                                                                                   |                                    |  |  |  |
|           |                                                                                                   |                                    |  |  |  |
|           |                                                                                                   | PPJ-4                              |  |  |  |
|           | Prerequis                                                                                         | sites                              |  |  |  |
| Торіс     |                                                                                                   | Course that teaches it             |  |  |  |
| practical | experience in programming Java                                                                    | Grundlagen der Programmierung 1, 2 |  |  |  |
| foundatio | foundations in parallel programming Grundlagen der Programmierung 2,<br>Konzepte und Methoden der |                                    |  |  |  |

process, concurrency, parallelism, interleaved execution address spaces, threads, process states monitor

© 2006 bei Prof. Dr. Uwe Kastens

process, concurrency, parallelism, threads, synchronization, monitors in Java

verfication of properties of programs

Systemsoftware (KMS) KMS

KMS KMS KMS

GP, KMS GP, KMS GP, KMS

Modellierung

# Organization of the course

Tutorials

Lecturer

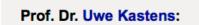

Office hours: on appointment by email

#### **Teaching Assistant:**

Peter Pfahler

#### Lecture

2014 bei Prof. Dr. Uwe Kastens

0

| • | V2 | Mon | 11:15 | - 12:45, | F1.110 |
|---|----|-----|-------|----------|--------|
|   |    |     |       |          |        |

| Grp | 1 | Mon | 09.30 | - | 11.00 | Even  | Weeks, | F2.211 | 1 | F1 | pool, | Start | Oct. | 27 |  |
|-----|---|-----|-------|---|-------|-------|--------|--------|---|----|-------|-------|------|----|--|
| Grp | 2 | Fri | 11.00 | - | 12.30 | Odd V | leeks, | F2.211 | 1 | F1 | pool, | Start | Oct. | 24 |  |

#### Schedule

| Tutorial | Group 1, Mon 09:30 | Group 2, Fri 11:00 |  |
|----------|--------------------|--------------------|--|
| 1        | Oct 27             | Oct 24             |  |
| 2        | Nov 10             | Nov 07             |  |
| 3        | Nov 24             | Nov 21             |  |
| 4        | Dec 08             | Dec 05             |  |
| 5        | Jan 05             | Dec 19             |  |
| 6        | Jan 19             | Jan 16             |  |
| 7        | Feb 02             | Jan 30             |  |

#### Start date: Oct 13, 2014

Examination

Oral examinations of 20 to 30 min duration. For students of the Computer Science Masters Program the examination is part of a module examination, see Registering for Examinations In general the examination is held in English. As an alternative, the candidates may choose to give a short presentation in English at the begin of the exam; then the remainder of the exam is held in German. In this case the candidate has to ask via email for a topic of that presentation latest a week before the exam.

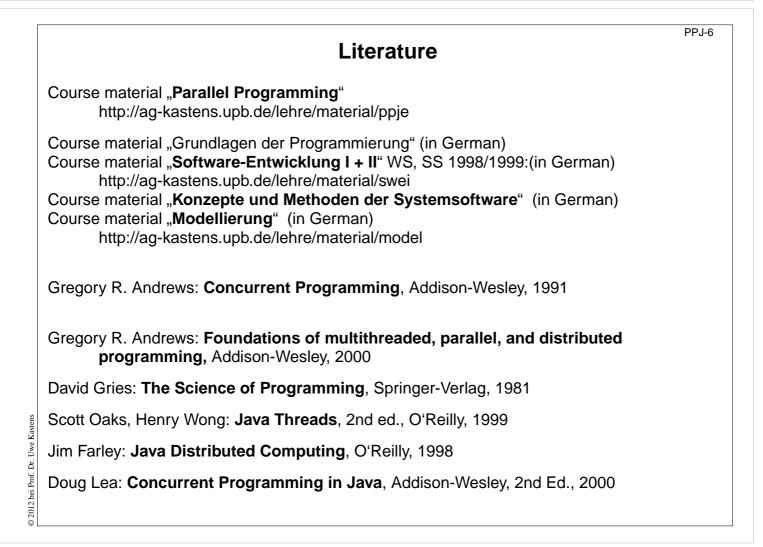

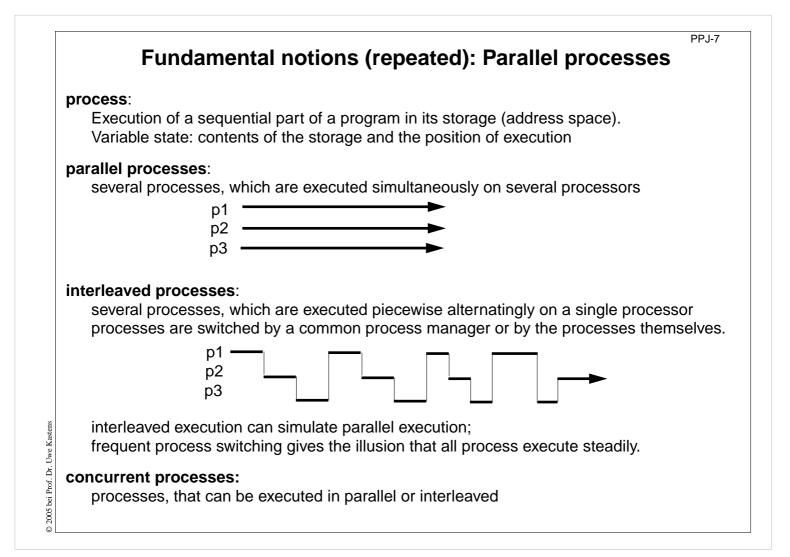

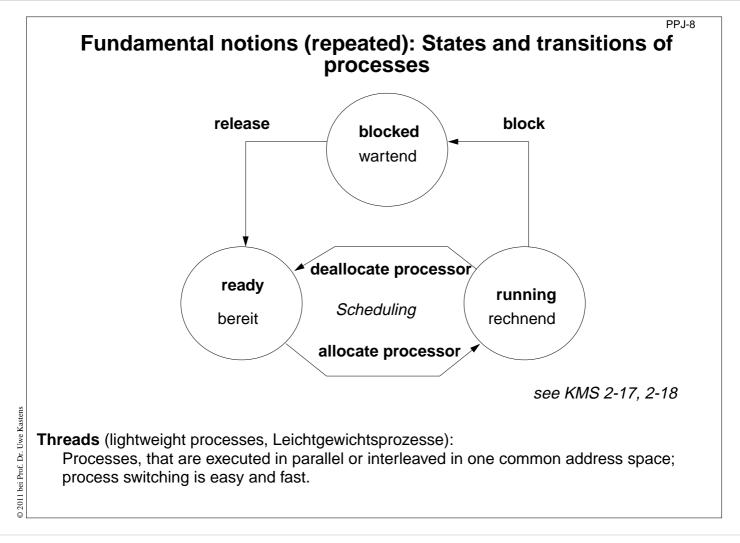

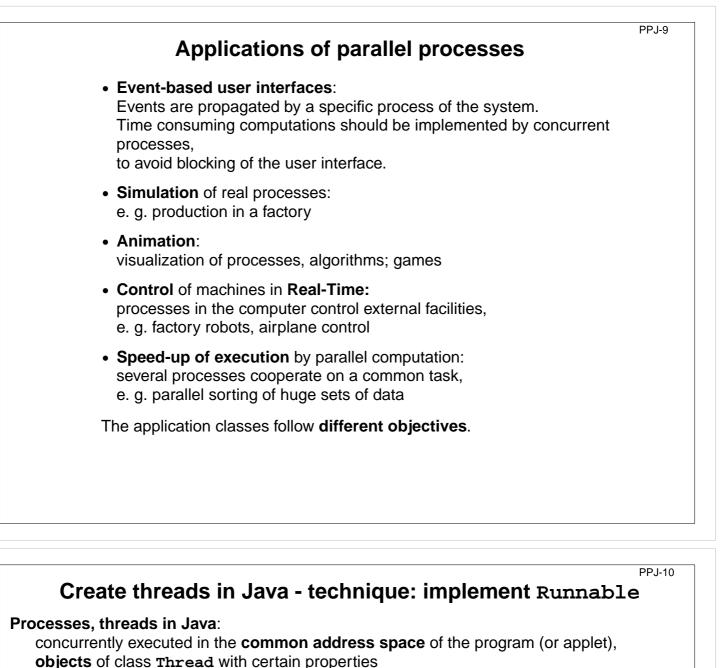

```
Technique 1: A user's class implements the interface Runnable:
```

```
class MyTask implements Runnable
{ ...
   public void run () The interface requires to implement the method run
   {...} - the program part to be executed as a process.
   public MyTask(...) {...} The constructor method.
}
```

The process is created as an object of the predefined class Thread:

```
Thread aTask = new Thread (new MyTask (...));
```

The following call starts the process:

```
aTask.start(); The new process starts executing in parallel with the initiating one.
```

This technique (implement the interface Runnable) should be used if

```
• the new process need not be influenced any further;
```

```
i. e. it performs its task (method \mathbf{run}) and then terminates, or
```

• the user's class is to be defined as a subclass of a class different from Thread

© 2015 bei Prof. Dr. Uwe Kastens

## Create threads in Java - technique: subclass of Thread

PP.I-11

#### Technique 2:

The user's class is defined as a subclass of the predefined class Thread:

```
class DigiClock extends Thread
{ ...
                                             Overrides the Thread method run.
   public void run ()
                                    The program part to be executed as a process.
   {...}
  DigiClock (\ldots) {...}
                                                        The constructor method.
}
```

The process is created as an **object of the user's class** (it is a **Thread** object as well):

Thread clock = new DigiClock (...);

The following call starts the process:

clock.start(); The new process starts executing in parallel with the initiating one.

This technique (subclass of **Thread**) should be used if the new process **needs to be further influenced**; hence, further methods of the user's class are to be defined and called from outside the class, e. g. to interrupt the process or to terminate it. The class can not have another superclass!

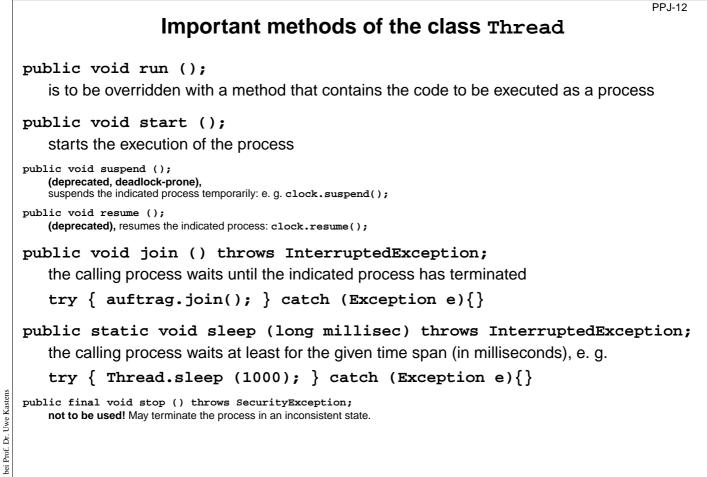

Ū.

```
PP.I-13
            Example: Digital clock as a process in an applet (1)
  The process displays the current date and time
                                                   Applet
  every second as a formatted text.
                                                       Tue Mar 30 18:18:47 CEST 1999
  class DigiClock extends Thread
                                                  Applet started.
  { public void run ()
                                             iterate until it is terminated from the outside
     { while (running)
         { line.setText(new Date().toString());
                                                                        write the date
           try { sleep (1000); } catch (Exception ex) {}
                                                                              pause
         }
     }
                                    Method, that terminates the process from the outside:
     public void stopIt () { running = false; }
                                                                        state variable
     private volatile boolean running = true;
     public DigiClock (Label t) {line = t;} label to be used for the text
     private Label line;
  }
  Technique process as a subclass of Thread, because it
  • is to be terminated by a call of stopIt,
D.
  • is to be interrupted by calls of further Thread methods,
Prof.
bei
  • other super classes are not needed.
```

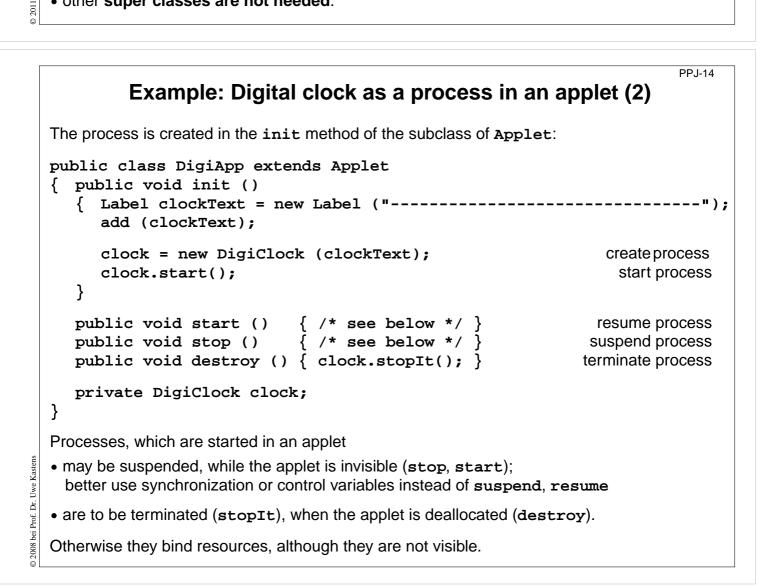

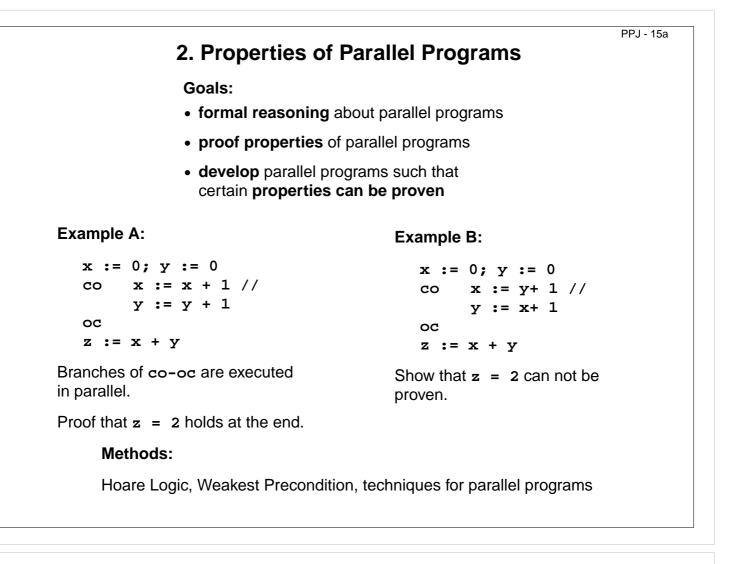

| Proofs of | parallel | programs |
|-----------|----------|----------|
|-----------|----------|----------|

```
Example A:

x := 0; y := 0 \{x=0 \land y=0\}

co

\{x+1=1\}x := x + 1\{x=1\} //

\{y+1=1\}y := y + 1\{y=1\}

oc

\{x=1 \land y=1\} \rightarrow \{x+y=2\}

z := x + y \{z=2\}
```

Check each proof for correctness! Explain!

```
Example B<sub>1</sub>:

x := 0; y := 0 \{x=0 \land y=0\}

co

\{y+1=1\}x := y + 1\{x=1\} //

\{x+1=1\}y := x + 1\{y=1\}

oc

\{x=1 \land y=1\} \rightarrow \{x+y=2\}

z := x + y \{z=2\}
```

PPJ - 15ab

```
Example B<sub>2</sub>:

x := 0; y := 0 \{x \ge 0 \land y \ge 0\}

co

\{y+1>0\}x := y + 1\{x>0\} //

\{x+1>0\}y := x + 1\{y>0\}

oc

\{x>0 \land y>0\} \rightarrow \{x+y\ge 2\}

z := x + y \{z\ge 2\}
```

Does an assignment of process p interfere with an assertion of process q?

© 2009 bei Prof. Dr. Uwe Kastens

```
© 2011 bei Prof. Dr. Uwe Kastens
```

# Hoare Logic: a brief reminder

**Predicates** (assertions) are stated for program positions:

 $\{P\} S1 \{Q\} S2 \{R\}$ 

A predicate, like *Q*, characterizes the **set of states** that any execution of the program can achieve at that position. The predicates are expressions over variables of the program.

Each triple  $\{P\} \in \{Q\}$  describes an effect of the execution of s. P is called a precondition, **Q** a postcondition of **s**.

The triple  $\{P\} \in \{Q\}$  is correct, if the following holds: If the execution of s is begun in a state of P and if it terminates, the the final state is in Q (partial correctness).

Two special assertions are: {true} characterizing all states, and {false} characterizing no state.

Proofs of program properties are constructed using **axioms** and **inference rules** which describe the effects of each kind of statement, and define how proof steps can be correctly combined.

#### PPJ - 15c Axioms and inference rules for sequential constructs

statement sequence

| {P} | S <sub>1</sub>                  | {Q} |  |
|-----|---------------------------------|-----|--|
| {Q} | S <sub>2</sub>                  | {R} |  |
| {P} | S <sub>1</sub> ; S <sub>2</sub> | {R} |  |

1

2

5

## stronger precondition weaker postcondition $\{P\} \rightarrow \{R\}$ 3 $\{R\} S \{Q\}$

{P} S {Q}

| •     |               |       |  |
|-------|---------------|-------|--|
| { P } | S             | { R } |  |
| { R } | $\rightarrow$ | { Q } |  |
| { P } | S             | { Q } |  |

4

## assignment

P<sub>[x/e]</sub> means: P with all free occurrences of x substituted by e

multiple alternative (guarded command)

$$\left| \begin{array}{c} \mathsf{P} \land \neg(\mathsf{B}_1 \lor ... \lor \mathsf{B}_n) \Rightarrow \mathsf{Q} \\ \{\mathsf{P} \land \mathsf{B}_i\} \mathsf{S}_i \{\mathsf{Q}\}, \quad 1 \le i \le n \end{array} \right|$$

{P} if 
$$B_1 \rightarrow S_1$$
 [] ... []  $B_n \rightarrow S_n$  fi {Q}

selecting iteration  $\{INV \land B_i\} S_i \{INV\}, 1 \le i \le n$ 6 no operation {INV} do  $B_1 \rightarrow S_1$  [] ... []  $B_n \rightarrow S_n$  od {INV  $\land \neg(B_1 \lor ... \lor B_n)$ } {P} **skip** {P} 7

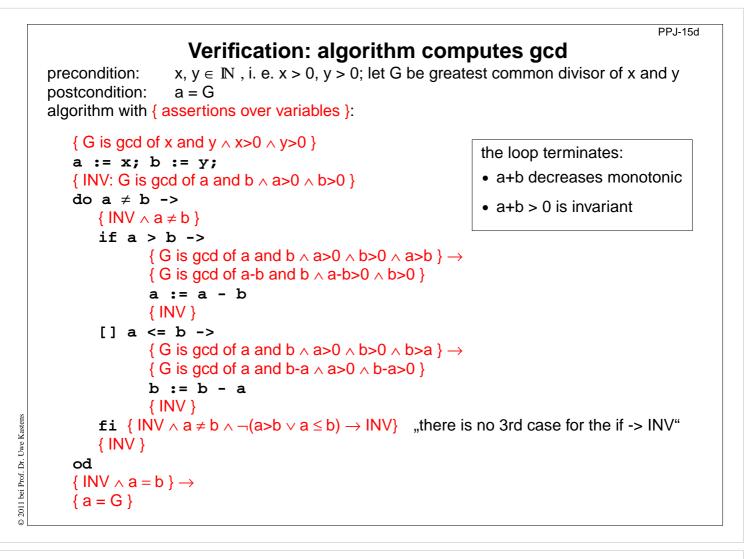

PPJ - 15e

## Weakest precondition

A similar calculus as Hoare Logic is based on the notion of weakest preconditions [Dijkstra, 1976; Gries 1981]:

Program positions are also annotated by assertions that characterize program states.

The weakest precondition  $w_P$  (s, Q) = P of a statement s maps a predicate Q on a predicate P (wp is a predicate transformer).

 $w_P$  (S, Q) = P characterizes the largest set of states such that if the execution of S is begun in any state of P, then the execution is guaranteed to terminate in a state of Q (testal corrections)

(total correctness).

If  $P \Rightarrow wp$  (s, Q)then {P} s {Q} holds in Hoare Logic.

This concept is a more goal oriented proof method compared to Hoare Logic. We need weakest precondition only in the definition of "non-interference" in proof for parallel programs.

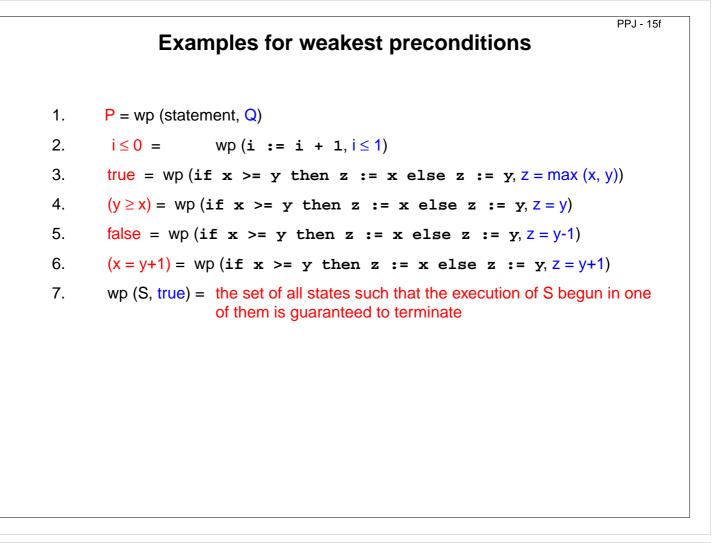

## Interleaving - used as an abstract execution model

PPJ-17a

Processes that are not blocked may be switched **at arbitrary points** in time. A **scheduling strategy** reduces that freedom of the scheduler.

An example shows how different results are exhibited by switching processes differently. Two processes operate on a common variable **account**:

account = 50;  $\begin{array}{c}
a \\
\hline a \\
\hline b \\
\hline c \\
\hline \end{array}$ Process1: t1 = account; t1 = t1 + 10; account = t1; Process2: t2 = account; t2 = t2 - 5; account = t2;  $\begin{array}{c}
\hline d \\
\hline e \\
\hline \end{array}$ 

Assume that the assignments *a* - *f* are atomic. Try any interleaved execution order of the two processes on a single processor. Check what the value of **account** is in each case.

Assume the sequences of statements *<a,b>* and *<d, e>* (or *<b, c>* and *<e, f>*) are atomic and check the results of any interleaved execution order.

We get the **same variety of results**, because there are **no global variables** in *b* or *e* The coarser execution model is sufficient.

2011 bei Prof. Dr. Uwe Kastens

0

Prof. Dr.

© 2005 bei

| Atomic actions                                                                                                    |
|----------------------------------------------------------------------------------------------------|
| Atomic action: A sequence of (one or more) operations, the internal states of which can not be observed because it has one of the following properties:            |
| <ul> <li>it is a non-interruptable machine instruction,</li> </ul>                                                                                                 |
| • it has the AMO property, or                                                                                                    |
| <ul> <li>Synchronization prohibits, that the action is interleaved with those of other processes,</li> <li>i. e. explicitly atomic.</li> </ul>                     |
| At-most-once property (AMO):                                                                                                    |
| The construct has at most one point where an other process can interact:                                                                                           |
| <ul> <li>Expression E:</li> <li>E has at most one variable v, that is written by a different process, and v occurs only once in E.</li> </ul>                      |
| • Assignment x := E:<br>E is AMO and x is not read by a different process, or<br>x may be read by a different process, but E does not contain any global variable. |
| <ul> <li>Statement sequence S:<br/>one statement in S is AMO and all other statements in S do not have any global variable.</li> </ul>                             |
|                                                                                                    |

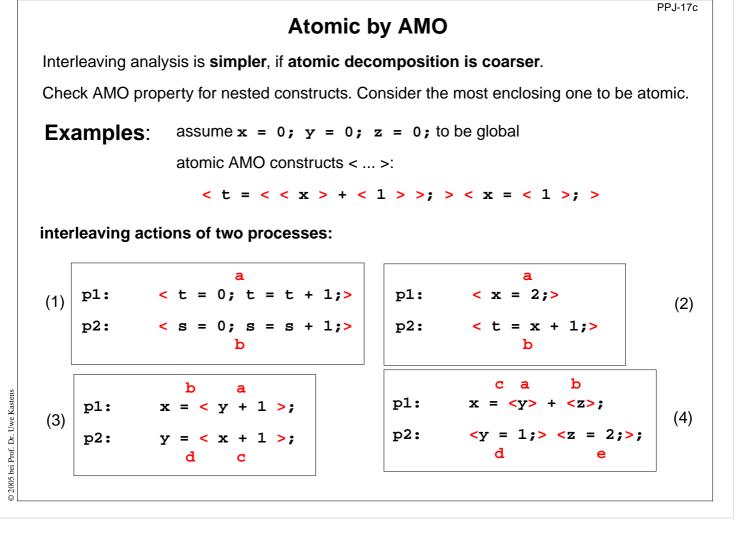

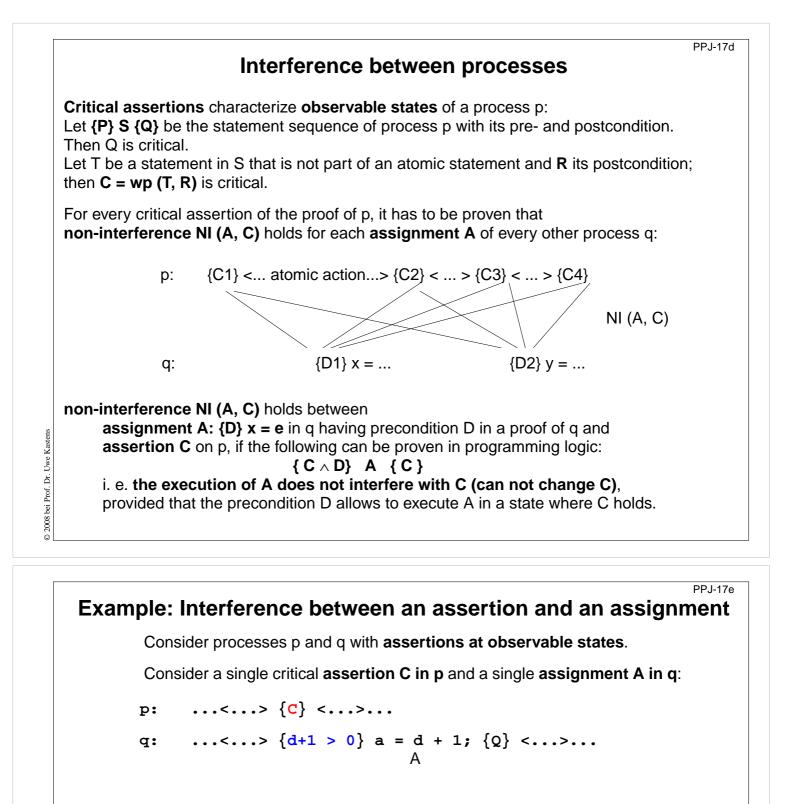

Does A interfere with C? Depends on C:

© 2005 bei Prof. Dr. Uwe Kastens

1. C: a == 1  $\{a == 1 \land d + 1 > 0\} a = d + 1$   $\{a == 1\}$  is not provable  $\Rightarrow$  interference C 2. C: a > 0  $\{a > 0 \land d + 1 > 0\} a = d + 1$   $\{a > 0\}$  is provable  $\Rightarrow$  non-interference 3. C:  $a==1 \land d<0$   $\{a==1 \land d<0 \land d+1>0\} a = d + 1$   $\{a==1 \land d<0\}$  is provable  $\Rightarrow$  non-interference <u>f</u>\_\_\_\_\_\_f

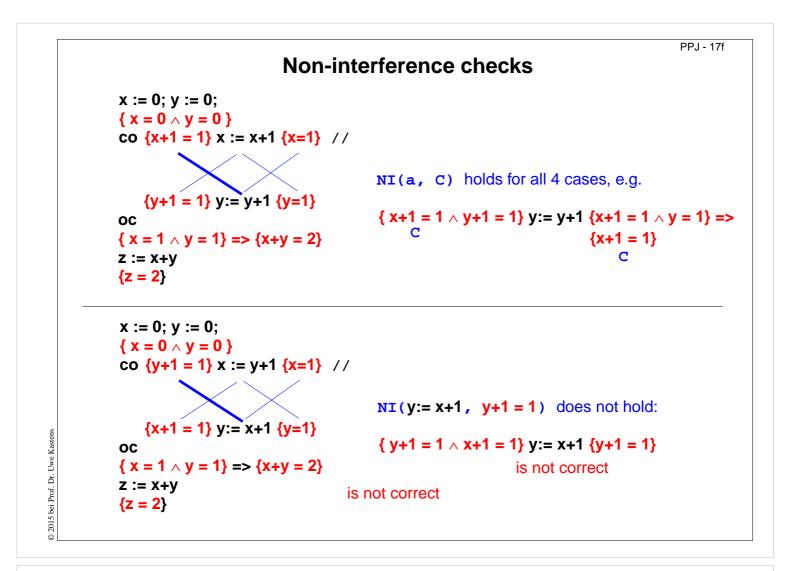

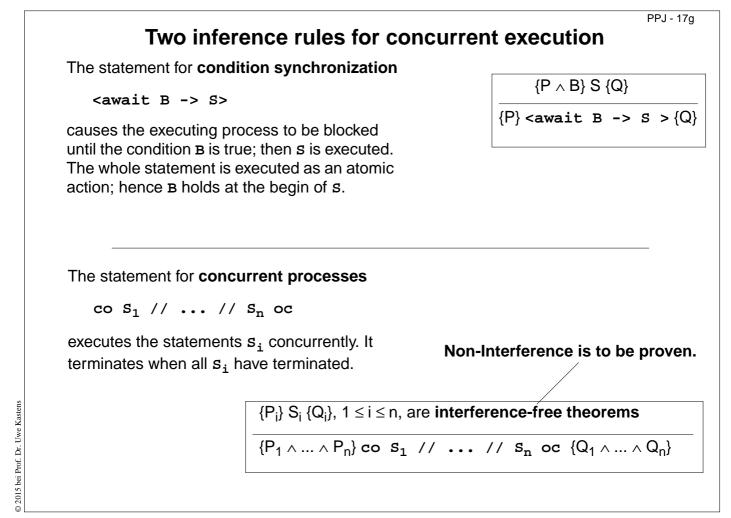

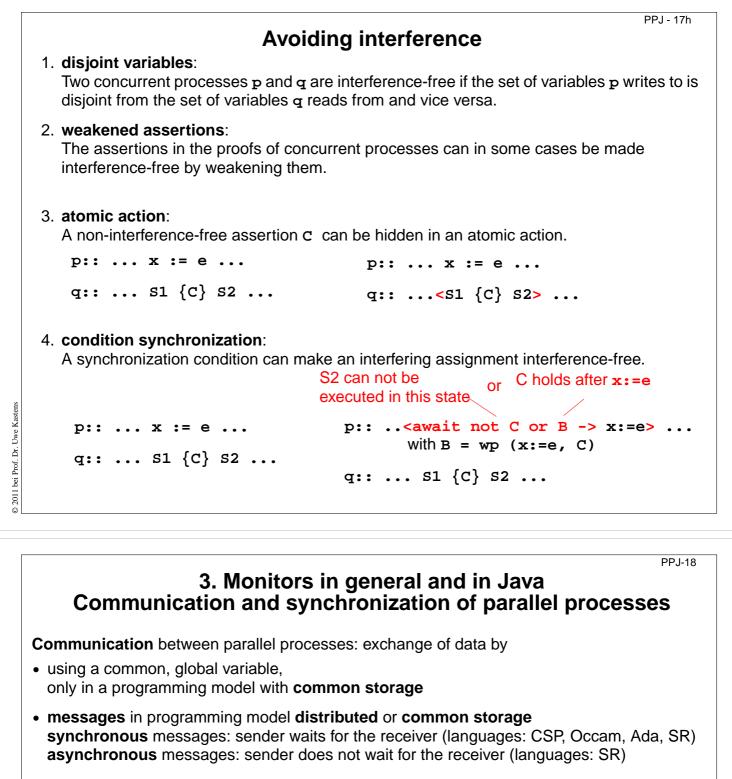

Synchronization of parallel processes:

- mutual exclusion (gegenseitiger Ausschluss): certain statement sequences (critical regions) may not be executed by several processes at the same time
- condition synchronization (Bedingungssynchronisation): a process waits until a certain condition is satisfied by a different process
- Language constructs for synchronization: Semaphore, monitor, condition variable (programming model with common storage) messages (see above)

#### **Deadlock (Verklemmung):**

Some processes are waiting cyclically for each other, and are thus blocked forever

© 2011 bei Prof. Dr. Uwe Kastens

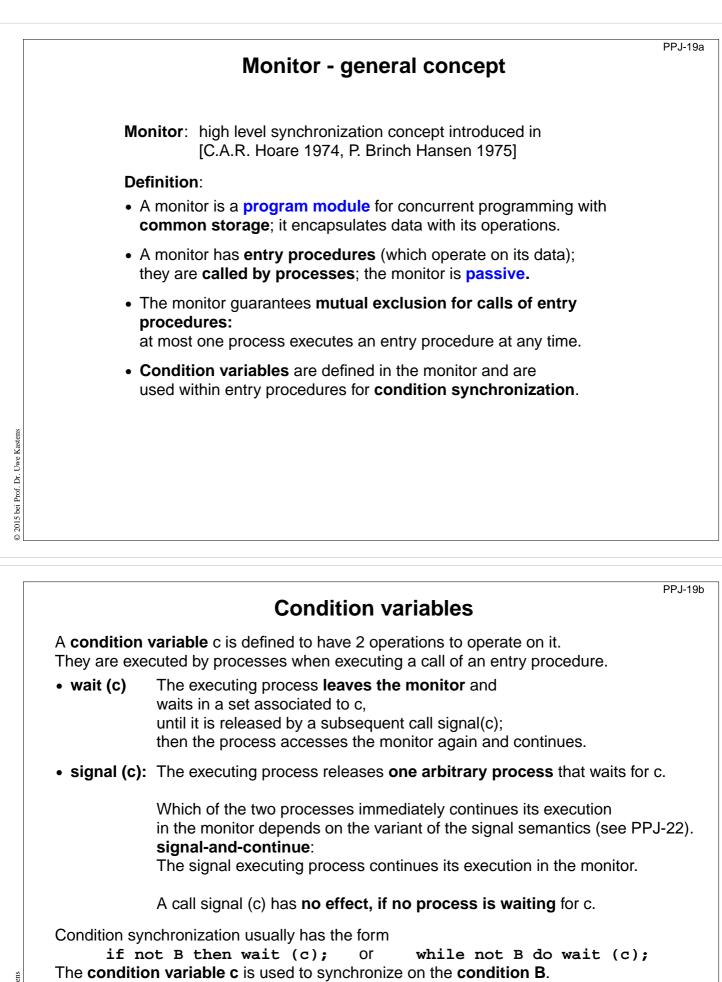

**Note** the difference between condition variables and semaphores: Semaphores are counters. The effect of a call V(s) on a semaphore is not lost if no process is waiting on s.

© 2008 bei Prof. Dr. Uwe Kasten

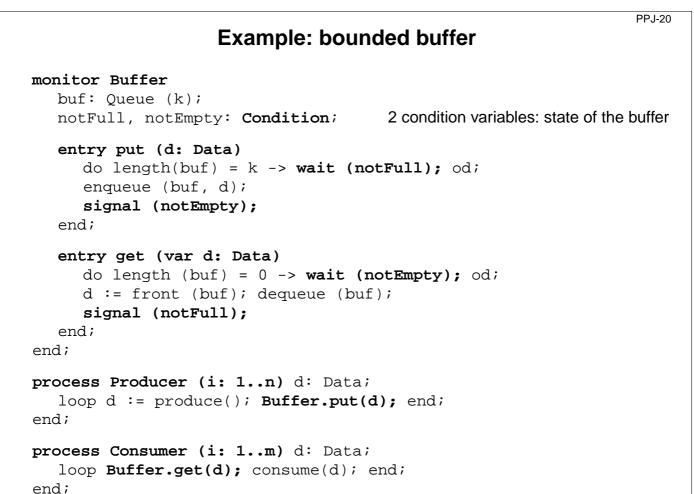

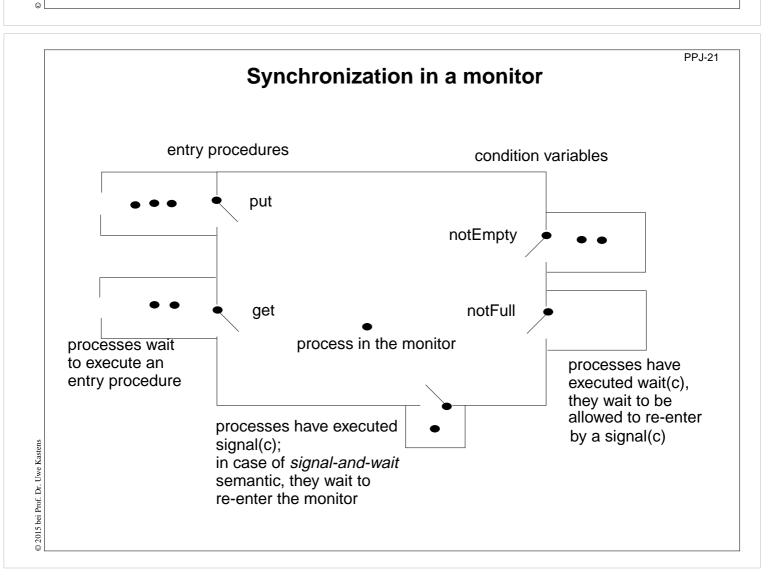

2008 bei Prof. Dr. Uwe Kastens

# Variants of signal-wait semantics

PP.1-22

Processes compete for the monitor

- processes that are blocked by executing wait(c),
- process that is in the monitor, may be executing signal(c)
- processes that wait to execute an entry procedure

#### signal-and-exit semantics:

The process that executes **signal** terminates the entry procedure call and leaves the monitor.

The released process enters the monitor immediately - without a state change in between

### signal-and-wait semantics:

The process that executes **signal** leaves the monitor and waits to re-enter the monitor. The released process enters the monitor **immediately** - without a state change in between Variant **signal-and-urgent-wait**:

The process that has executed signal gets a higher priority than processes waiting for entry procedures

### signal-and-continue semantics:

The process that executes signal continues execution in the monitor. The released process has to wait until the monitor is free. The **state** that held at the **signal** call may be changed meanwhile; the waiting condition has to be checked again: do length(buf) = k -> wait(notFull); od;

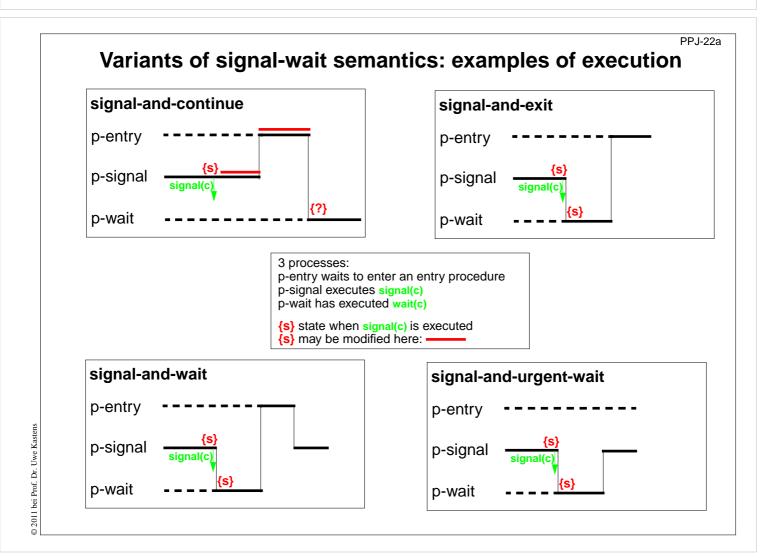

© 2010 bei Prof. Dr. Uwe Kastens

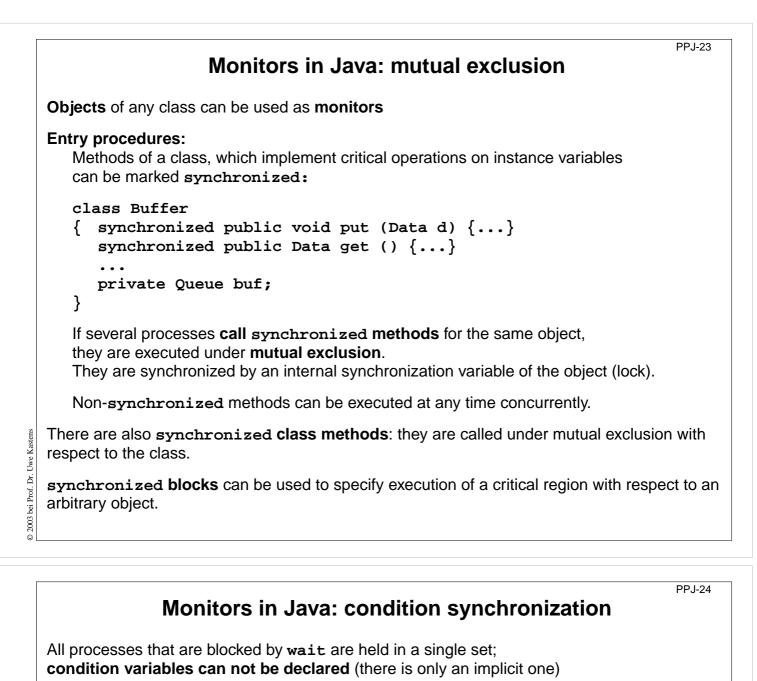

Operations for condition synchronization:

Prof. Dr. Uwe Kastens

1 bei

© 2011

are to be called from inside synchronized methods:

|                                 | -                                                                                                    |
|---------------------------------|----------------------------------------------------------------------------------------------------|
| • wait()                        | <b>blocks</b> the executing process;<br>releases the monitor object, and<br>waits in the unique set of blocked processes of the object                                                                                                    |
| <ul> <li>notifyAll()</li> </ul> | releases <b>all</b> processes that are blocked by <b>wait</b> for this object;<br>they then compete for the monitor;<br>the executing process continues in the monitor<br>(signal-and-continue semantics).                                                    |
| <pre>• notify()</pre>           | releases <b>an arbitrary</b> one of the processes that are blocked by <b>wait</b> for this object;<br>the executing process continues in the monitor<br>(signal-and-continue semantics);<br><b>only usable if all processes wait for the same condition</b> . |
|                                 | t <b>in loops</b> , because with <b>signal-and-continue</b> semantics<br>, notifyAll the <b>waiting condition may be changed:</b>                                                                                                    |
|                                 |                                                                                                    |

while (!Condition) try { wait(); } catch (InterruptedException e) {}

## A Monitor class for bounded buffers

PPJ-25

PPJ-25j

```
class Buffer
                                             // Queue of length n to store the elements
  { private Queue buf;
     public Buffer (int n) {buf = new Queue(n); }
     synchronized public void put (Object elem)
                                         // a producer process tries to store an element
     {
        while (buf.isFull())
                                                        // waits while the buffer is full
           try {wait();} catch (InterruptedException e) {}
        buf.enqueue (elem); // changes the waiting condition of the get method
        notifyAll();
                                   // every blocked process checks its waiting condition
     }
     synchronized public Object get ()
                                         // a consumer process tries to take an element
     {
        while (buf.isEmpty())
                                                     // waits while the buffer is empty
           try {wait();} catch (InterruptedException e) {}
        Object elem = buf.first();
        buf.dequeue();
                                     // changes the waiting condition of the put method
© 2003 bei Prof. Dr. Uwe Kastens
                                 // every blocked process checks its waiting condition
        notifyAll();
        return elem;
     }
  }
```

**Concurrency Utilities in Java 2** 

The **Java 2 platform** includes a package of *concurrency utilities*. These are classes which are designed to be used as building blocks in building concurrent classes or applications. ...

Locks - While locking is built into the Java language via the synchronized keyword, there are a number of inconvenient limitations to built-in monitor locks. The java.util.concurrent.locks package provides a high-performance lock implementation with the same memory semantics as synchronization, but which also supports specifying a timeout when attempting to acquire a lock, multiple condition variables per lock, non-lexically scoped locks, and support for interrupting threads which are waiting to acquire a lock.

http://java.sun.com/j2se/1.5.0/docs/guide/concurrency/index.html http://java.sun.com/j2se/1.5.0/docs/api/java/util/concurrent/locks/Condition.html

...

# **Concurrency Utilities in Java 2 (example)**

PP.I-25k

```
class BoundedBuffer {
   final Lock lock = new ReentrantLock();
                                                                        explicit lock
   final Condition notFull = lock.newCondition();
                                                                 condition variables
   final Condition notEmpty = lock.newCondition();
   final Object[] items = new Object[100];
   int putptr, takeptr, count;
   public void put (Object x) throws InterruptedException {
      lock.lock();
                                                            explicit mutual exclusion
      try { while (count == items.length) notFull.await();
                                                                       specific wait
             items[putptr] = x;
             if (++putptr == items.length) putptr = 0;
             ++count;
             notEmpty.signal();
                                                                      specific signal
       } finally { lock.unlock();}
                                                           explicit mutual exclusion
   }
   public Object get () throws InterruptedException {
      lock.lock();
                                                            explicit mutual exclusion
      try { while (count == 0) notEmpty.await();
                                                                        specific wait
             Object x = items[takeptr];
             if (++takeptr == items.length) takeptr = 0;
             --count;
                                                                      specific signal
             notFull.signal();
             return x;
      } finally { lock.unlock();}
                                                            explicit mutual exclusion
   }
}
```

2005 bei Prof. Dr. Uwe Kastens

0

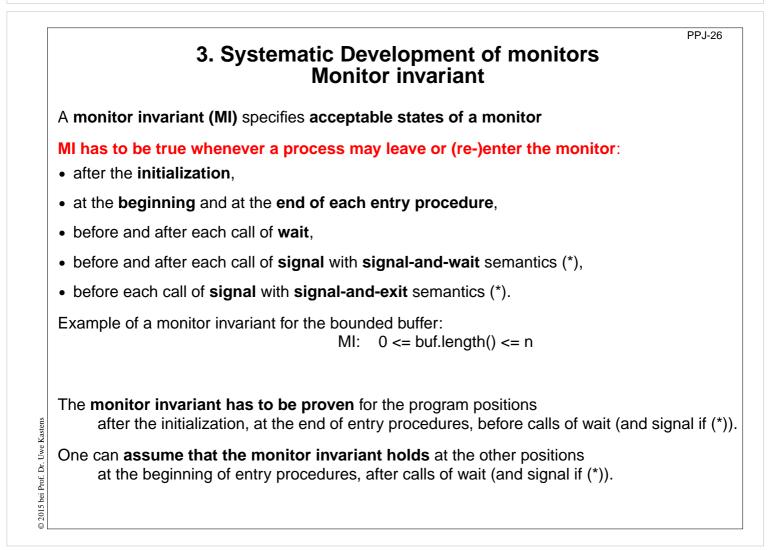

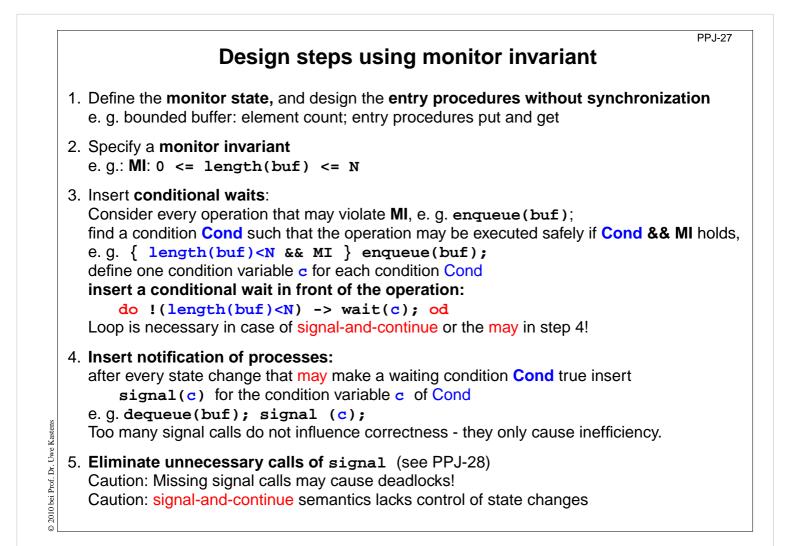

## Bounded buffers Derivation step 1: monitor state and entry procedures

PPJ-27a

```
monitor Buffer
buf: Queue; // state: buf, length(buf)
init buf = new Queue(n); end
entry put (d: Data) // a producer process tries to store an element
enqueue (buf, d);
end;
entry get (var d: Data) // a consumer process tries to take an element
d := front(buf);
dequeue(buf);
end;
end;
```

```
PPJ-27b
                                Bounded buffers
                   Derivation step 2: monitor invariant MI
  monitor Buffer
     buf: Queue;
                                                      // state: buf, length(buf)
     init buf = new Queue(n); end
                                                       // MI: 0 <= length(buf) <= N</pre>
     entry put (d: Data) // a producer process tries to store an element
        enqueue (buf, d);
     end;
     entry get (var d: Data) // a consumer process tries to take an element
        d := front(buf);
        dequeue(buf);
2008 bei Prof. Dr. Uwe Kastens
     end;
  end;
0
```

## Bounded buffers Derivation step 3: insert conditional waits

PPJ-27c

```
monitor Buffer
     buf: Queue;
                                                      // state: buf, length(buf)
     notFull, notEmpty: Condition;
     init buf = new Queue(n); end
                                                      // MI: 0 <= length(buf) <= N</pre>
     entry put (d: Data) // a producer process tries to store an element
        /* length(buf) < N && MI */</pre>
        enqueue (buf, d);
     end;
     entry get (var d: Data) // a consumer process tries to take an element
        /* length(buf) > 0 && MI */
        d := front(buf);
        dequeue(buf);
© 2015 bei Prof. Dr. Uwe Kastens
     end;
  end;
```

## **Bounded buffers Derivation step 3: insert conditional waits**

```
monitor Buffer
     buf: Queue;
                                                      // state: buf, length(buf)
     notFull, notEmpty: Condition;
                                                      // MI: 0 <= length(buf) <= N</pre>
     init buf = new Queue(n); end
     entry put (d: Data)
                                   // a producer process tries to store an element
        do length(buf) >= N -> wait(notFull); od;
        /* length(buf) < N && MI */</pre>
        enqueue (buf, d);
     end;
     entry get (var d: Data)
                                  // a consumer process tries to take an element
        do length(buf) <= 0 -> wait(notEmpty); od;
        /* length(buf) > 0 && MI */
        d := front(buf);
        dequeue(buf);
2015 bei Prof. Dr. Uwe Kastens
     end;
  end;
0
```

**Derivation step 4: insert notifications** monitor Buffer // state: buf, length(buf) buf: Queue; notFull, notEmpty: Condition; init buf = new Queue(n); end // MI: 0 <= length(buf) <= N</pre> // a producer process tries to store an element entry put (d: Data) do length(buf) >= N -> wait(notFull); od; /\* length(buf) < N && MI \*/</pre> enqueue (buf, d); /\* length(buf)>0 \*/ end; entry get (var d: Data) // a consumer process tries to take an element do length(buf) <= 0 -> wait(notEmpty); od; /\* length(buf) > 0 && MI \*/ d := front(buf); dequeue(buf); /\* length(buf)<N \*/</pre> end; end;

Prof. Dr. Uwe Kastens

5 bei © 201 PPJ-27d

PPJ-27ca

# **Bounded buffers**

## Bounded buffers Derivation step 4: insert notifications

PP.I-27da

PPJ-27e

```
monitor Buffer
     buf: Queue;
                                                     // state: buf, length(buf)
     notFull, notEmpty: Condition;
                                                      // MI: 0 <= length(buf) <= N</pre>
     init buf = new Queue(n); end
     entry put (d: Data)
                                   // a producer process tries to store an element
        do length(buf) >= N -> wait(notFull); od;
        /* length(buf) < N && MI */</pre>
        enqueue (buf, d);
        /* length(buf)>0 */ signal(notEmpty);
     end;
     entry get (var d: Data)
                                      // a consumer process tries to take an element
        do length(buf) <= 0 -> wait(notEmpty); od;
        /* length(buf) > 0 && MI */
        d := front(buf);
        dequeue(buf);
        /* length(buf)<N */ signal(notFull);</pre>
2015 bei Prof. Dr. Uwe Kastens
     end;
  end;
0
```

# Bounded buffers Derivation step 5: eliminate unnecessary notifications

```
monitor Buffer
                                                    // state: buf, length(buf)
     buf: Queue;
     notFull, notEmpty: Condition;
     init buf = new Queue(n); end
                                                     // MI: 0 <= length(buf) <= N</pre>
                            // a producer process tries to store an element
     entry put (d: Data)
        do length(buf) >= N -> wait(notFull); od;
        /* length(buf) < N && MI */</pre>
        enqueue (buf, d);
        if (length(buf) == 1) signal(notEmpty);
                                                                  // see PPJ-28
                                             // not correct under signal-and-continue
     end;
                                      // a consumer process tries to take an element
     entry get (var d: Data)
        do length(buf) <= 0 -> wait(notEmpty); od;
        /* length(buf) > 0 && MI */
        d := front(buf);
        dequeue(buf);
Prof. Dr. Uwe Kastens
        if length(buf) == (N-1) -> signal(notFull);
                                                                 // see PPJ-28
                                             // not correct under signal-and-continue
     end;
  end;
© 2010 bei
```

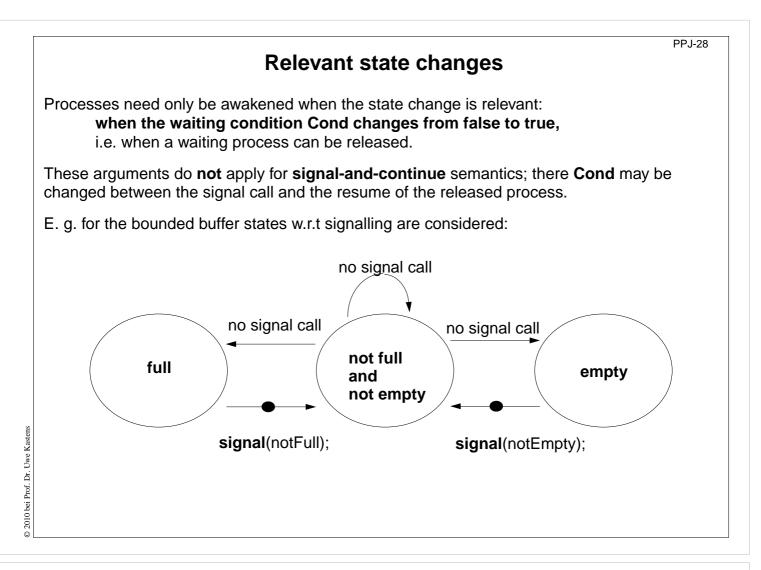

|                                      |                                                            | PPJ-2                             |
|--------------------------------------|------------------------------------------------------------|-----------------------------------|
| Patte                                | ern: Allocating counter                                    | ed resources                      |
| A monitor grants access              | s to a set of $k \ge 1$ resources of                       | the <b>same kind</b> .            |
| Processes request n res<br>Examples: | sources, $1 \le n \le k$ , and return th                   | em after having used them.        |
| Lending bikes in grou                | ups (n $\ge$ 1), allocating blocks of                      | • • •                             |
| Taxicab provider (n=                 | I), drive with a weight of $n \ge 1$ t                     | ons on a bridge                   |
| Monitor invariant                    | requestRes(1)                                              | returnRes(1)                      |
| 0 ≤ avail                            | if/do (!(1≤avail)) wait(av);                               | avail++; /* no wait! */           |
| don't give a non-ex. resource        | avail;                                                     | signal(av);                       |
| stronger invariant:                  |                                                            |                                   |
| 0 ≤ avail && 0 ≤ inUse               | if/do (!(1≤avail)) wait(av);                               | if/do (!(1≤inUse)) wait(iu);      |
| and don't take back more             | avail; inUse++;                                            | avail++; inUse;                   |
| than have been given                 | signal(iu);                                                | signal(av);                       |
| Monitor invariant                    | requestRes(n)                                              | returnRes( <mark>n</mark> )       |
| 0 ≤ avail                            | do (!( <mark>n</mark> ≤avail)) wait( <mark>av[n]</mark> ); | avail = avail + n; /* no wait! */ |
| don't give a non-ex. resource        | avail = avail - <mark>n</mark> ;                           | signal(av[1]); signal(av[avail])  |

The identity of the resources may be relevant: use a boolean array avail[1] ... avail[k]

```
Processes request n resources, 1<=n<=k, and return them after having used them.
Assumption: Process does not return more than it has received => simpler invariant:
   class Resources
                                                              // invariant: avail \geq 0
   { private int avail;
      public Resources (int k) { avail = k; }
      synchronized public void getElems (int n)
                                                               // request n elements
      { while (avail<n)</pre>
                                                         // negated waiting condition
            try { wait(); } catch (InterruptedException e) {}
         avail -= n;
      }
                                                                // return n elements
      synchronized public void putElems (int n)
      { avail += n;
                                        // waiting is not needed because of assumption
         notifyAll();
                                                          // notify() would be wrong!
      }
   }
```

Monitor for resource allocation

A monitor grants access to a set of  $k \ge 1$  resources of the same kind.

2011 bei Prof. Dr. Uwe Kastens

0

© 2003 bei Prof. Dr. Uwe Kasten

PPJ-30

```
PPJ-31
        Processes and main program for resource monitor
import java.util.Random;
class Client extends Thread
{ private Resources mon; private Random rand;
  private int ident, rounds, maximum;
  public Client (Resources m, int id, int rd, int max)
  { mon = m; ident = id; rounds = rd; maximum = max;
                                     // a number generator determines how many
     rand = new Random();
                                         // elements are requested in each round,
   }
  public void run ()
                                                  // and when they are returned
     while (rounds > 0)
   {
     { int m = Math.abs(rand.nextInt()) % maximum + 1;
        mon.getElems (m);
        try { sleep (Math.abs(rand.nextInt()) % 1000 + 1); }
           catch (InterruptedException e) {}
        mon.putElems (m);
                                public class TestResource
                                { public static void main (String[] args)
        rounds--;
                                  { int avail = 20;
     }
                                    Resources mon = new Resources (avail);
   }
                                    for (int i=0; i<5; i++)</pre>
}
                                      new Client (mon, i, 4, avail).start();
                                  }
```

| Readers-Writer                                                                                                    | s problem (Step 1)                  | PPJ-32a |
|----------------------------------------------------------------------------------------------------|-------------------------------------|---------|
| A monitor grants reading and writing access to readers shared, writers exclusive.                                        | o a data base:                      |         |
| <pre>monitor ReadersWriters     nr: int; // number readers     nw: int; // number writers     init nr=0; nw=0; end</pre> |                                     |         |
| <pre>entry requestRead()</pre>                                                                                           | <pre>entry requestWrite()</pre>     |         |
|                                                                                                    |                                     |         |
| nr++;                                                                                                    | nw++;                               |         |
| end;                                                                                                    | end;                                |         |
| <pre>entry releaseRead()     nr;</pre>                                                                                   | <pre>entry releaseWrite() nw;</pre> |         |
| end;                                                                                                    | end;<br>end;                        |         |

| Poodore Writer                                                                    | PPJ-32b                         |
|-----------------------------------------------------------------------------------|---------------------------------|
| Readers-writers                                                                   | s problem (Step 2)              |
| A monitor grants reading and writing access to readers shared, writers exclusive. | a data base:                    |
| monitor ReadersWriters                                                            | Monitor invariant RW:           |
| <pre>nr: int; // number readers nw: int; // number writers</pre>                  | (nr == 0    nw == 0) && nw <= 1 |
| <pre>init nr=0; nw=0; end</pre>                                                   |                                 |
| <pre>entry requestRead()</pre>                                                    | <pre>entry requestWrite()</pre> |
|                                                                                   |                                 |
|                                                                                   |                                 |
| nr++;                                                                             | nw++;                           |
| end;                                                                              | end;                            |
| entry releaseRead()                                                               | <pre>entry releaseWrite()</pre> |
| nr;                                                                               | nw;                             |
|                                                                                   |                                 |
| end;                                                                              | end;                            |
|                                                                                   | end;                            |
|                                                                                   |                                 |

# **Readers-Writers problem (Step3)**

A monitor grants reading and writing access to a data base: readers shared, writers exclusive.

```
Monitor invariant RW:
monitor ReadersWriters
  nr: int; // number readers
                                           (nr == 0 || nw == 0) && nw <= 1
  nw: int; // number writers
init nr=0; nw=0; end
                                       entry requestWrite()
entry requestRead()
                                         do !(nr==0 && nw<1)</pre>
  do !(nw==0)
                                            -> wait(okToWrite);
     -> wait(okToRead);
                                          od;
   od;
                                          { nr==0 && nw<1 && RW }
   \{ nw == 0 \& RW \}
                                          nw++;
  nr++;
                                          { RW }
   { RW }
                                       end;
end;
                                       entry releaseWrite()
entry releaseRead()
                                         { RW && nw==1} nw--;
   { RW && nr>0} nr--;
                                       end;
end;
                                       end;
```

**Readers-Writers problem (Step 4)** A monitor grants reading and writing access to a data base: readers shared, writers exclusive. Monitor invariant RW: monitor ReadersWriters nr: int; // number readers (nr == 0 || nw == 0) && nw <= 1 nw: int; // number writers init nr=0; nw=0; end entry requestWrite() entry requestRead() do !(nr==0 && nw<1) do !(nw==0)-> wait(okToWrite); -> wait(okToRead); od; od; { nr==0 && nw<1 && RW }  $\{ nw = = 0 \& \& RW \}$ nw++; nr++; { RW } { RW } end; end; entry releaseWrite() entry releaseRead() { RW && nw==1} nw--; { RW && nr>0} nr--;  $\{ nr = 0 \&\& nw = 0 \}$ © 2015 bei Prof. Dr. Uwe Kastens { RW && nr>=0} signal(okToWrite);  $\{ may be nr==0 \}$ signal\_all(okToRead); end; signal(okToWrite); end; end;

PPJ-32d

2015 bei Prof. Dr. Uwe Kastens

0

PPJ-32c

# **Readers-Writers problem (Step 5)**

A monitor grants reading and writing access to a data base: readers shared, writers exclusive.

```
monitor ReadersWriters
  nr: int; // number readers
  nw: int; // number writers
init nr=0; nw=0; end
entry requestRead()
  do !(nw==0)
     -> wait(okToRead);
  od;
  \{ nw == 0 \& RW \}
  nr++;
  { RW }
end;
entry releaseRead()
   { RW && nr>0} nr--;
   \{ RW \&\& nr >= 0 \}
   \{ may be nr==0 \}
   if nr==0
   -> signal(okToWrite);
end;
```

```
Monitor invariant RW:
```

(nr == 0 || nw == 0) && nw <= 1

```
entry requestWrite()
    do !(nr==0 && nw<1)
        -> wait(okToWrite);
    od;
    { nr==0 && nw<1 && RW }
    nw++;
    { RW }
end;
entry releaseWrite()
    { RW && nw==1} nw--;
    { nr==0 && nw==0}
    signal(okToWrite);
    signal_all(okToRead);
end;
end;</pre>
```

## **Readers/writers monitor in Java**

```
class ReaderWriter
{ private int nr = 0, nw = 0;
                // monitor invariant RW: (nr == 0 || nw == 0) \& nw <= 1
  synchronized public void requestRead ()
  \{ while (nw > 0) \}
                                                // negated waiting condition
        try { wait(); } catch (InterruptedException e) {}
     nr++;
  }
  synchronized public void releaseRead ()
  { nr--;
     if (nr == 0) notify ();
                                    // awaken one writer is sufficient
  synchronized public void requestWrite ()
  { while (nr > 0 || nw > 0)
                                                // negated waiting condition
        try { wait(); } catch (InterruptedException e) {}
     nw++;
  }
  synchronized public void releaseWrite ()
  { nw--;
     notifyAll (); // notify 1 writer and all readers would be sufficient!
  }
}
```

2015 bei Prof. Dr. Uwe Kastens

© 2008 bei Prof. Dr. Uwe Kastens

PPJ-33

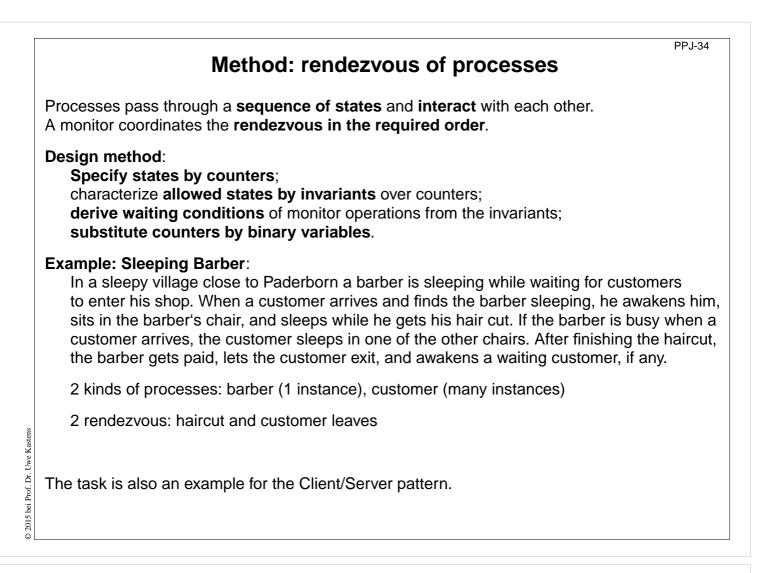

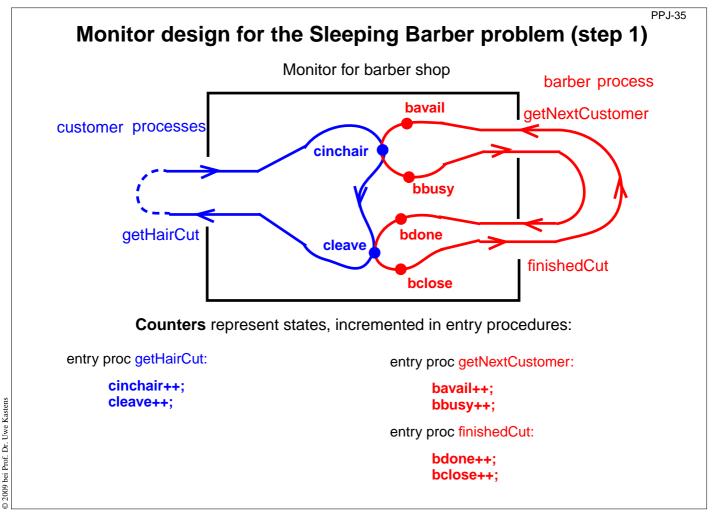

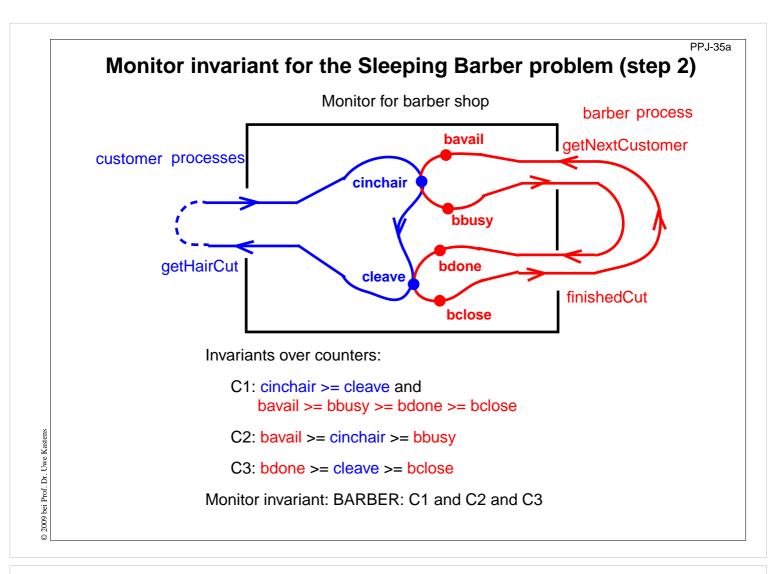

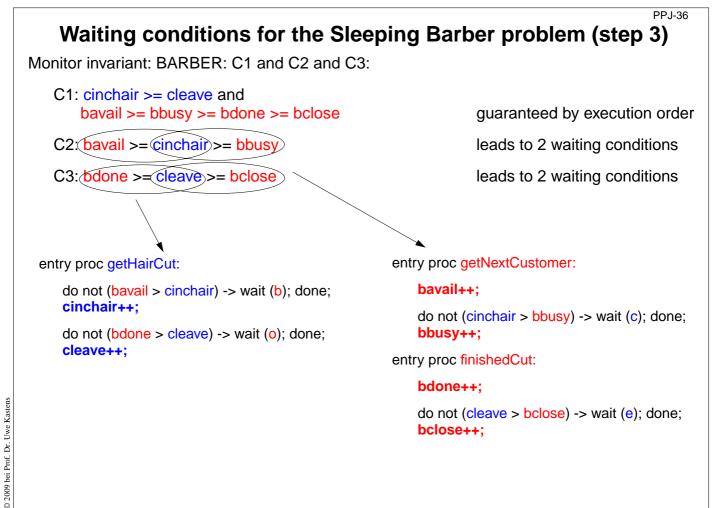

#### PPJ-37

PPJ-37a

### Substitute counters (step 3a)

new binary variables:

barber = bavail - cinchair chair = cinchair - bbusy open = bdone - cleave exit = cleave - bclose

value ranges: {0, 1}

Old invariants: C2: bavail >= cinchair >= bbusy C3: bdone >= cleave >= bclose

New invariants:

C2: barber >= 0 && chair >= 0 C3: open >= 0 && exit >= 0

increment operations and conditions are substituted:

entry proc getHairCut:

do not (barber > 0) -> wait (b); done; barber--; chair++;

do not (open > 0) -> wait (o); done;
 open--; exit++;

entry proc getNextCustomer:

barber++;

do not (chair > 0) -> wait (c); done; chair--;

do not  $(exit > 0) \rightarrow wait (e);$  done;

entry proc finishedCut:

open++;

exit--;

© 2009 bei Prof. Dr. Uwe Kastens

# Signal operations for the Sleeping Barber problem (step 4)

new binary variables: barber = bavail - cinchair

chair = cinchair - bbusy open = bdone - cleave exit = cleave - bclose

value ranges: {0, 1}

Old invariants: C2: bavail >= cinchair >= bbusy C3: bdone >= cleave >= bclose

New invariants:

C2: barber >= 0 && chair >= 0 C3: open >= 0 && exit >= 0

insert call signal (x) call where a condition of x may become true:

entry proc getHairCut:

do not (barber > 0) -> wait (b); done; barber--; chair++; signal (c);

do not (open > 0) -> wait (o); done; open--; exit++; signal (e); entry proc getNextCustomer:

#### barber++; signal (b);

do not (chair > 0) -> wait (c); done;
chair--;

entry proc finishedCut:

open++; signal (o);

do not (exit > 0) -> wait (e); done; exit--;

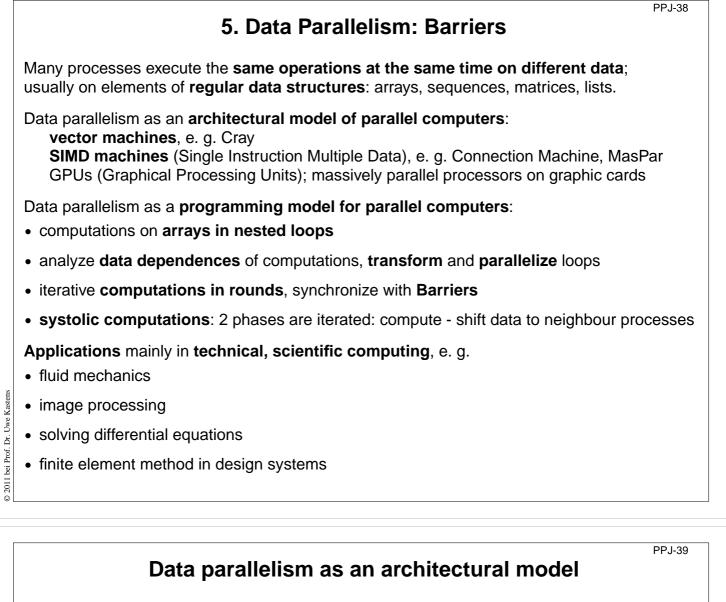

SIMD machine: Single Instruction Multiple Data

- very many processors, massively parallel
   e. g. 32 x 64 processor field
- local memory for each processor
- same instructions in lock step
- fast communication in lock step
- fixed topology, usually a grid
- machine types e. g. Connection Machine, MasPar

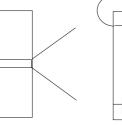

program

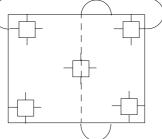

field of processors

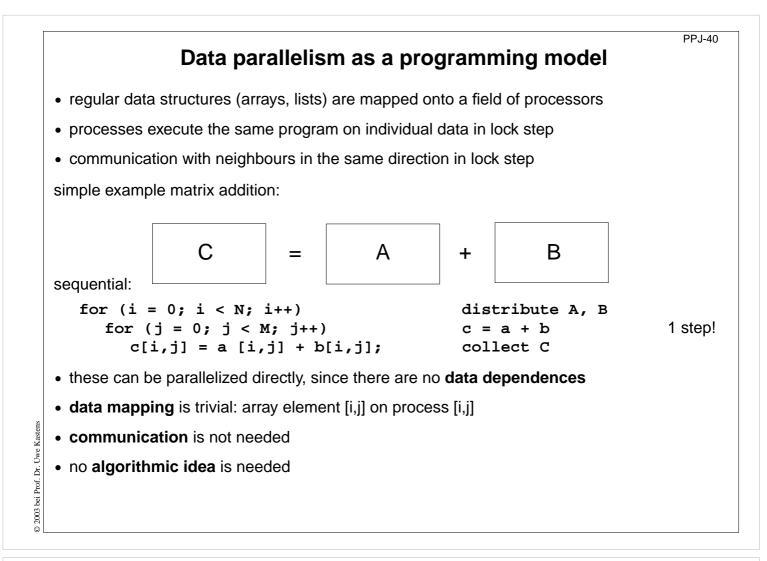

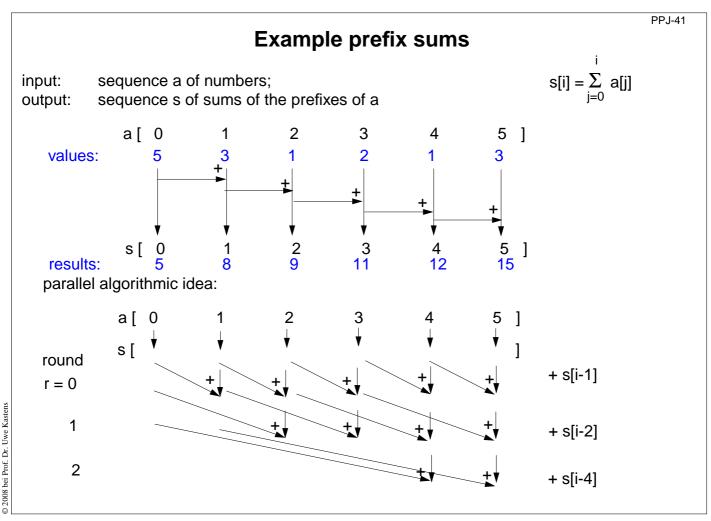

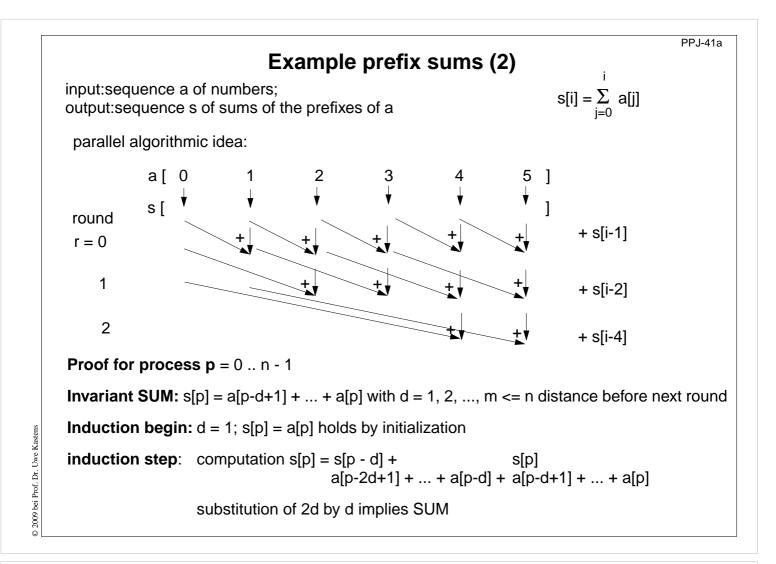

# Prefix sums: applied methods

PPJ-42

- computational scheme **reduction**: all array elements are comprised using a reduction operation (here: addition)
- iterative **computation in rounds**: in each round all processes perform a computation step
- duplication of distance: data is exchanged in each round with a neighbour at twice the distance as in the previous round
- **barrier** synchronization: processes may not enter the next round, before all processes have finished the previous one

© 2015 bei Prof. Dr. Uwe Kastens

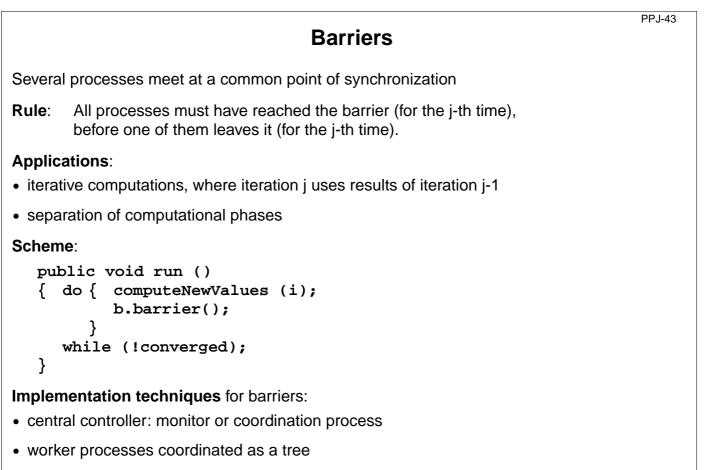

• worker processes symmetrically coordinated (butterfly barrier, dissemination barrier)

# Barrier implemented by a monitor

PPJ-44

Monitor stops a given number of processes and releases them together:

```
class BarrierMonitor
{ private int processes // number of processes to be synchronized arrived = 0; // number of processes arrived at the barrier
   public BarrierMonitor (int procs)
   { processes = procs; }
   synchronized public barrier ()
      arrived++;
   {
      if (arrived < processes)</pre>
         try { wait(); } catch (InterruptedException e) {}
                                            // exception destroys barrier behaviour
      else
      { arrived = 0;
                                                             // reset arrival count
         notifyAll();
                                                   // release the other processes
```

Uwe Kastens

Prof. Dr.

© 2003 bei

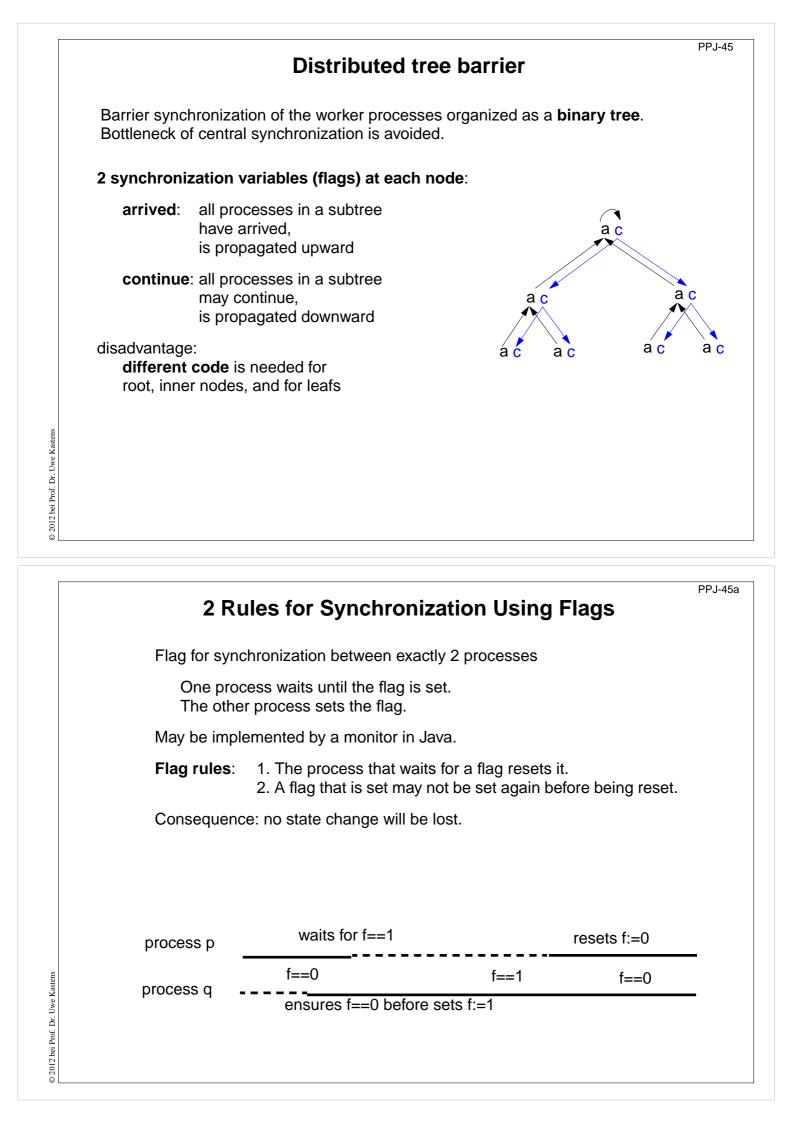

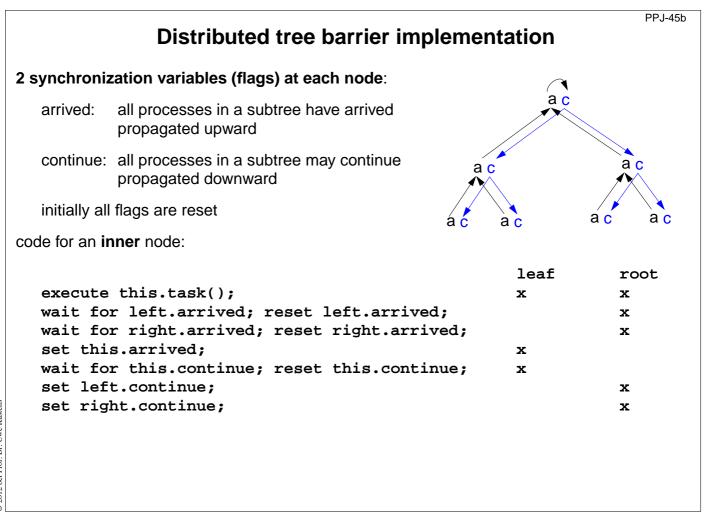

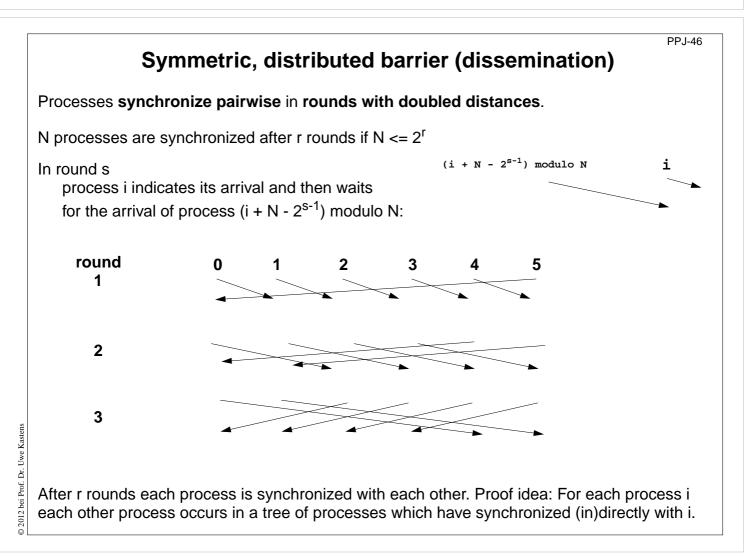

© 2012 bei Prof. Dr. Uwe Kasten

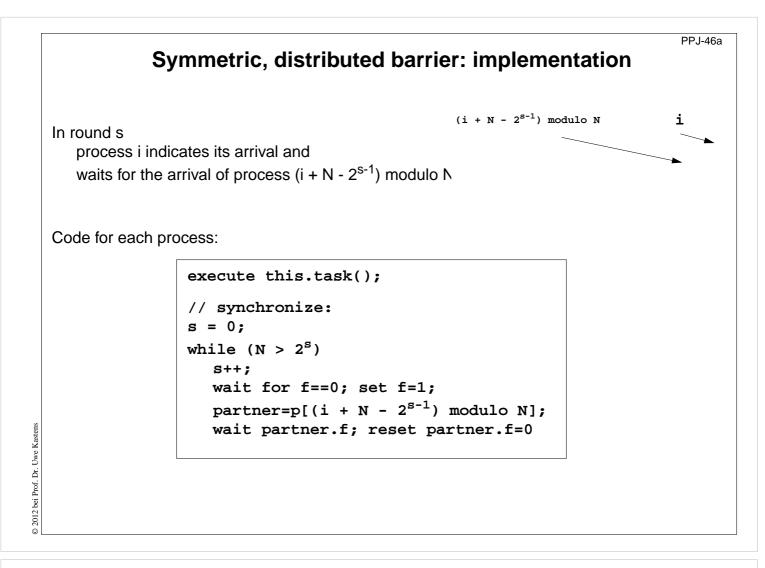

```
PPJ-47
                        Prefix sums with barriers
    class PrefixSum extends Thread
    { private int procNo;
                                                  // number of process
       private BarrierMonitor bm;
                                                      // barrier object
       public PrefixSum (int p, BarrierMonitor b)
       { procno = p; bm = b; }
       public void run ()
       { int addIt, dist = 1;
                                                            // distance
                                              // global arrays a and s
          s[procNo] = a[procNo];
                                           // initialize result array
         bm.barrier();
          // invariant SUM: s[procNo] == a[procNo-dist+1]+...+a[procNo]
          while (dist < N)
          { if (procNo - dist >= 0)
               addIt = s[procNo - dist]; // value before overwritten
            bm.barrier();
            if (procNo - dist >= 0)
               s[procNo] += addIt;
            bm.barrier();
            dist = dist * 2;
                                                    // doubled distance
    } } }
© 2011
```

l bei Prof. Dr. Uwe Kastens

### PPJ-48 Prefix sums in a synchronous parallel programming model Notation in Modula-2\* with synchronous (and asynchronous) loops for parallel machines VAR a, s, t: ARRAY [0...N-1] OF INTEGER; VAR dist: CARDINAL; BEGIN . . . FORALL i: [0....] IN SYNC parallel loop in lock step s[i] := a[i]; END; dist := 1; WHILE dist < N parallel loop in lock step FORALL i: [0....] IN SYNC IF (i-dist) >= 0 THEN implicit barrier t[i] := s[i - dist]; s[i] := s[i] + t[i]; for each statement END END; dist := dist \* 2; END END

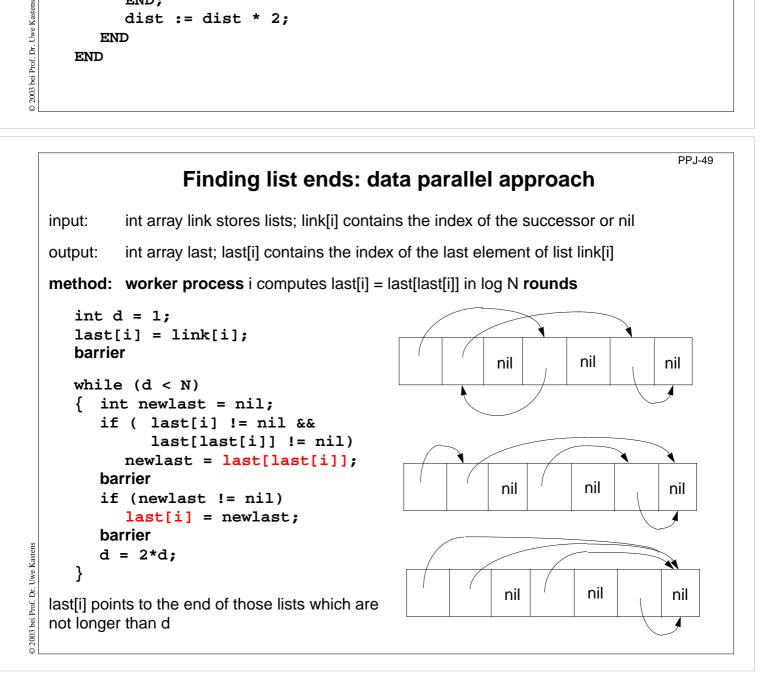

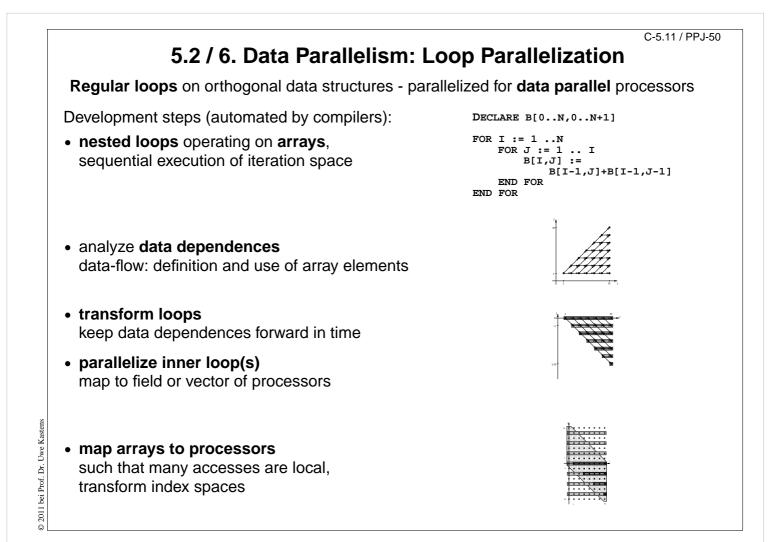

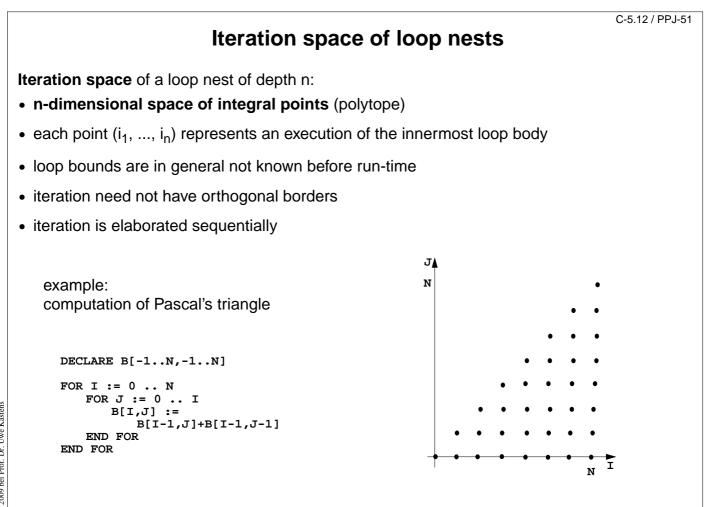

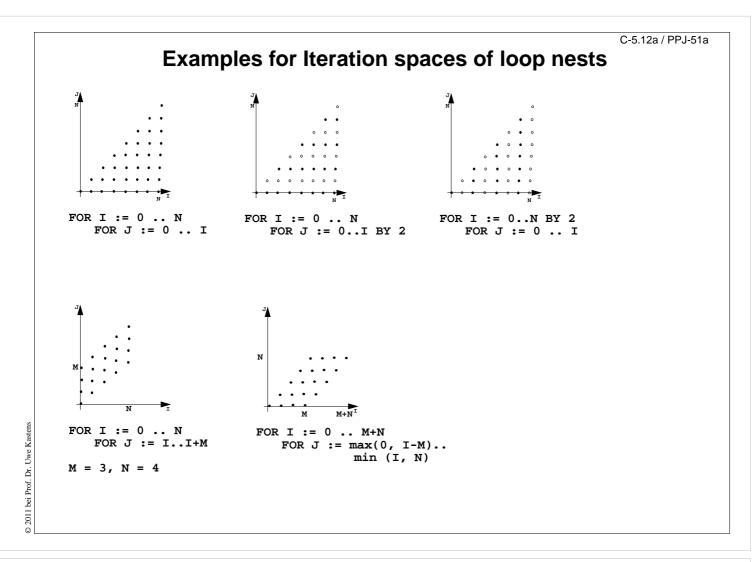

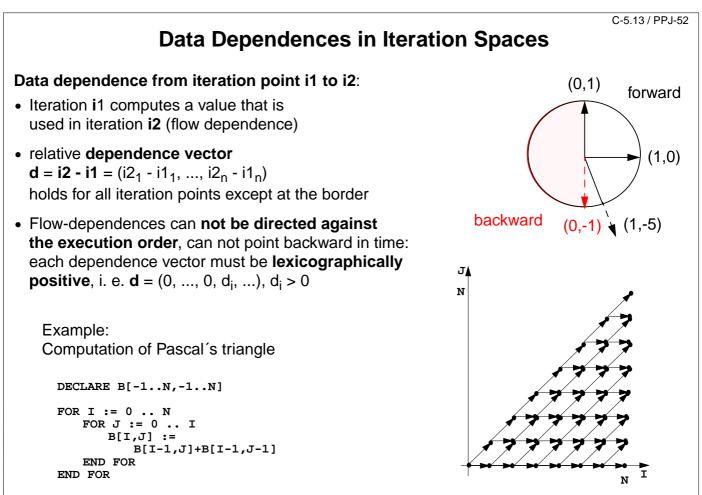

© 2009 bei Prof. Dr. Uwe Kasten

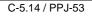

# **Loop Transformation**

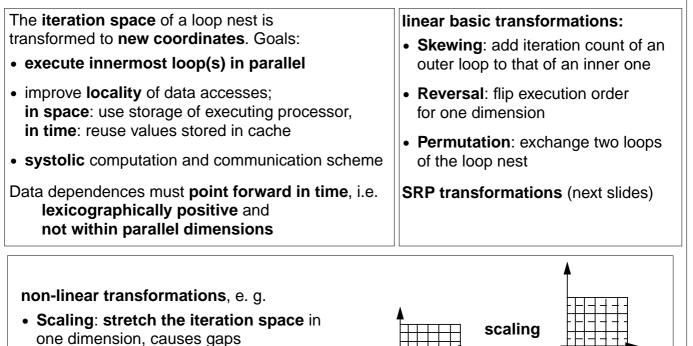

• **Tiling**: introduce **additional inner loops** that **cover tiles** of fixed size

③ 2011 bei Prof. Dr. Uwe Kastens

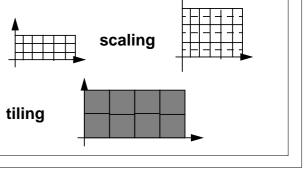

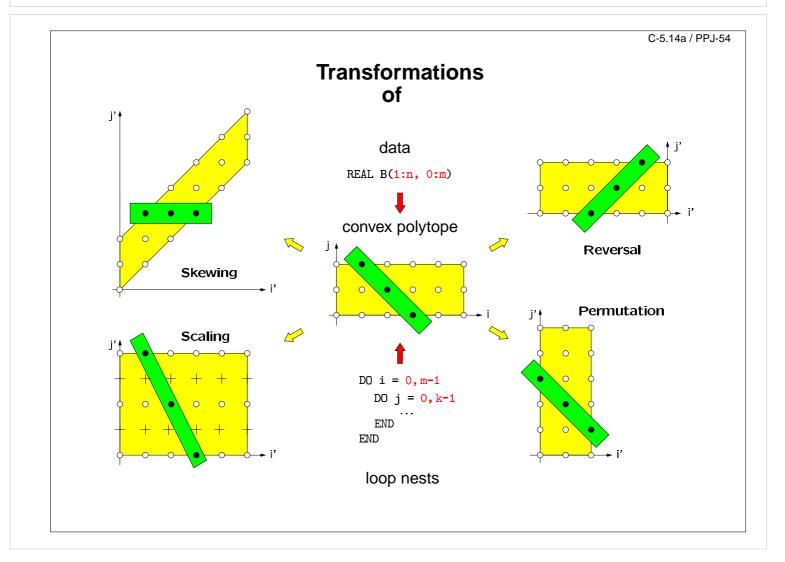

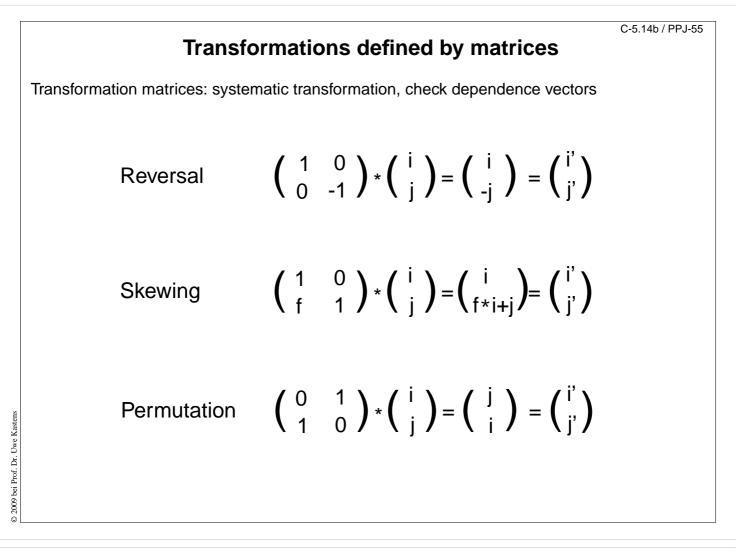

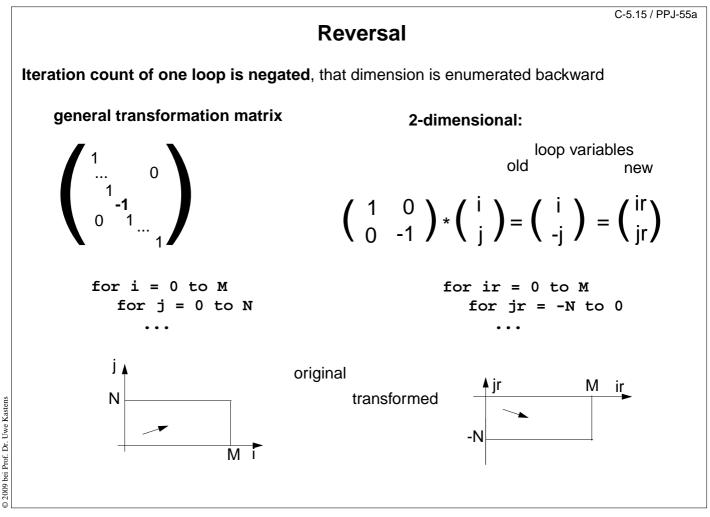

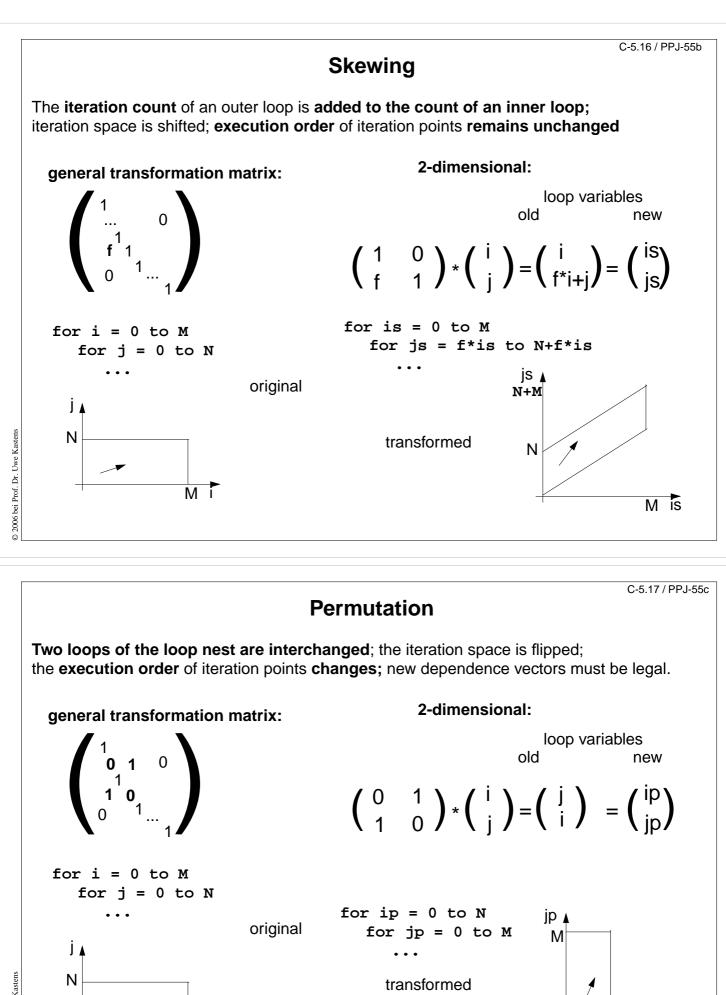

© 2006 bei Prof. Dr. Uwe Kasten

\_\_\_\_\_

M

ip

Ν

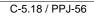

## **Use of Transformation Matrices**

• Transformation matrix T defines new iteration counts in terms of the old ones: T \* i = i'

e. g. Reversal  $\begin{pmatrix} 1 & 0 \\ 0 & -1 \end{pmatrix} * \begin{pmatrix} i \\ j \end{pmatrix} = \begin{pmatrix} i \\ -j \end{pmatrix} = \begin{pmatrix} i' \\ j' \end{pmatrix}$ 

• Transformation matrix T transforms old dependence vectors into new ones: T \* d = d'

e.g. 
$$\begin{pmatrix} 1 & 0 \\ 0 & -1 \end{pmatrix} * \begin{pmatrix} 1 \\ 1 \end{pmatrix} = \begin{pmatrix} 1 \\ -1 \end{pmatrix}$$

inverse Transformation matrix T<sup>-1</sup> defines old iteration counts in terms of new ones, for transformation of index expressions in the loop body: T<sup>-1</sup> \* i<sup>'</sup> = i

e.g. 
$$\begin{pmatrix} 1 & 0 \\ 0 & -1 \end{pmatrix} * \begin{pmatrix} i' \\ j' \end{pmatrix} = \begin{pmatrix} i' \\ -j' \end{pmatrix} = \begin{pmatrix} i \\ j \end{pmatrix}$$

• concatenation of transformations first  $T_1$  then  $T_2$ :  $T_2 * T_1 = T$ 

$$\begin{pmatrix} 0 & 1 \\ 1 & 0 \end{pmatrix} * \begin{pmatrix} 1 & 0 \\ 0 & -1 \end{pmatrix} = \begin{pmatrix} 0 & -1 \\ 1 & 0 \end{pmatrix}$$

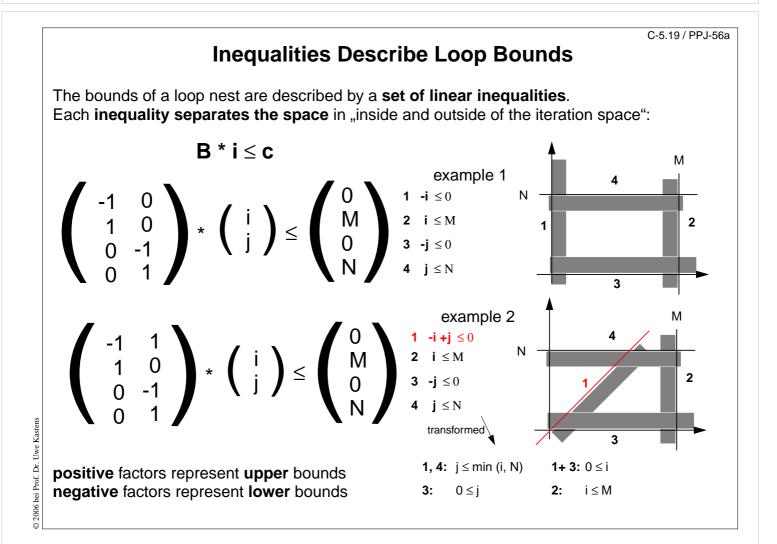

e. g.

③ 2009 bei Prof. Dr. Uwe Kastens

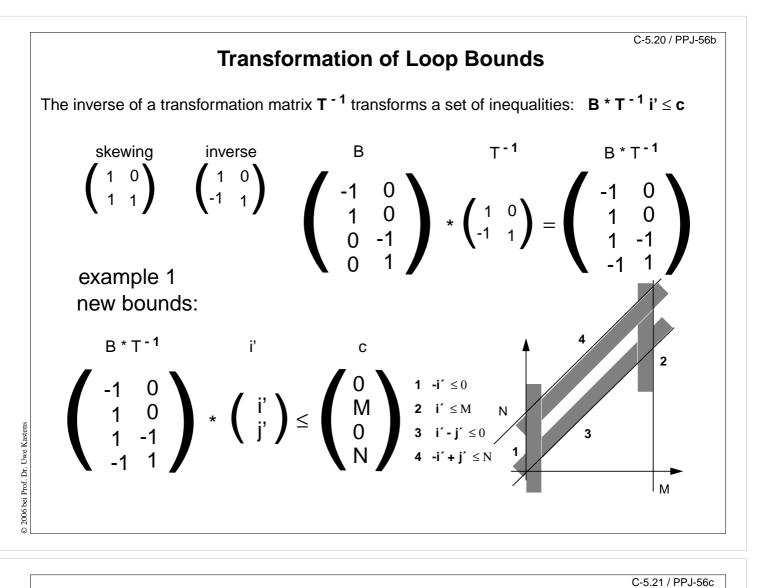

## **Example for Transformation and Parallelization of a Loop**

for i = 0 to N for j = 0 to M a[i, j] = (a[i, j-1] + a[i-1, j]) / 2;

Parallelize the above loop.

- 1. Draw the iteration space.
- 2. Compute the dependence vectors and draw examples of them into the iteration space. Why can the inner loop not be executed in parallel?
- 3. Apply a skewing transformation and draw the iteration space.
- 4. Apply a permutation transformation and draw the iteration space. Explain why the inner loop now can be executed in parallel.
- 5. Compute the matrix of the composed transformation and use it to transform the dependence vectors.
- 6. Compute the inverse of the transformation matrix and use it to transform the index expressions.
- 7. Specify the loop bounds by inequalities and transform them by the inverse of the transformation matrix.
- 8. Write the complete loops with new loop variables ip and jp and new loop bounds.

© 2006 bei Prof. Dr. Uwe Kastens

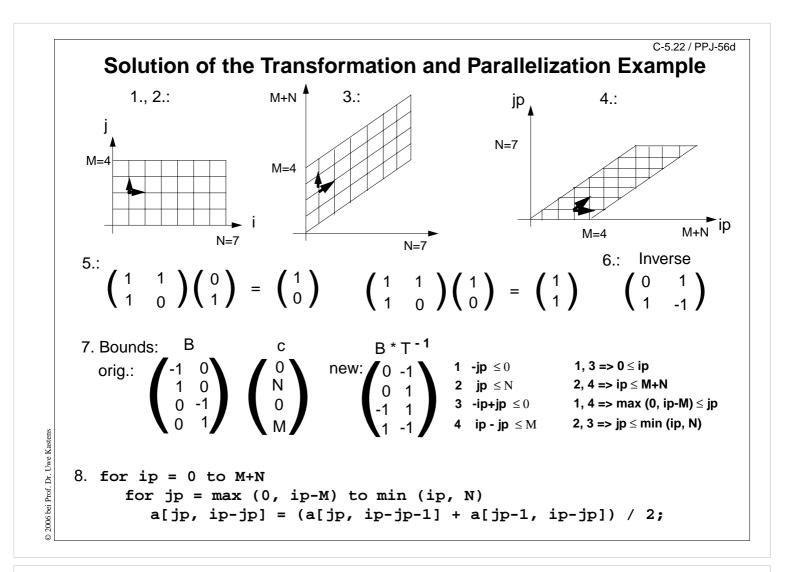

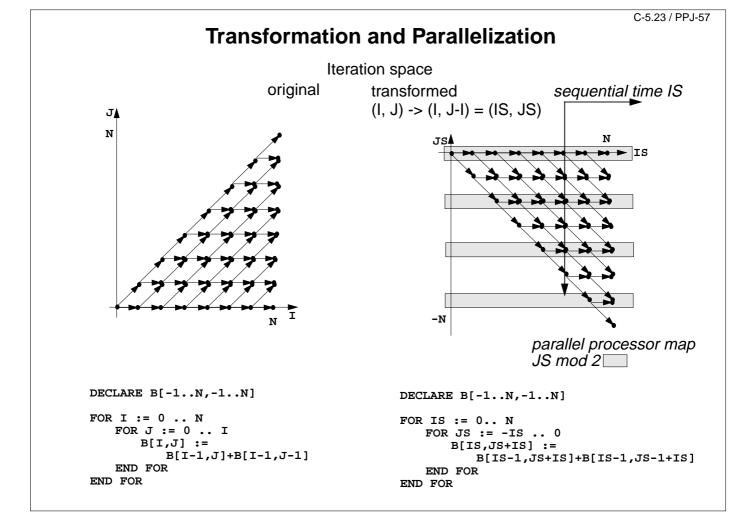

## **Data Mapping**

#### Goal:

**Distribute array elements** over processors, such that as many **accesses as possible are local.** 

#### Index space of an array:

n-dimensional space of integral index points (polytope)

- · same properties as iteration space
- same mathematical model
- same transformations are applicable (Skewing, Reversal, Permutation, ...)
- no restrictions by data dependences

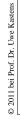

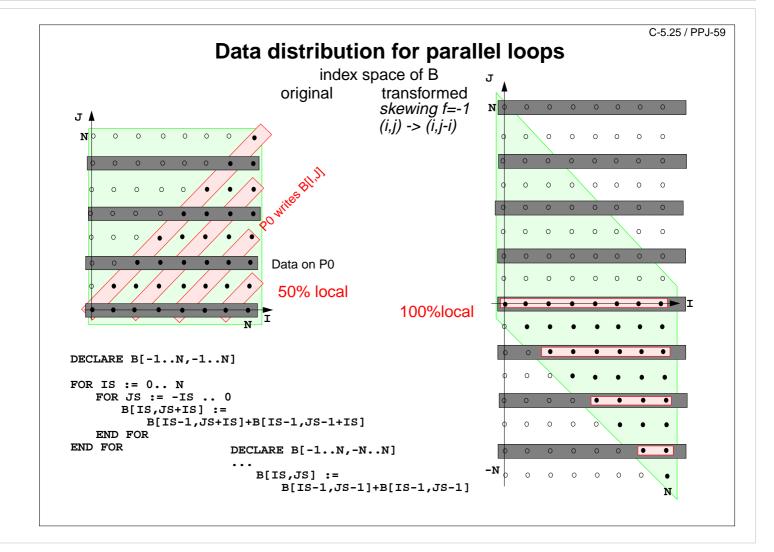

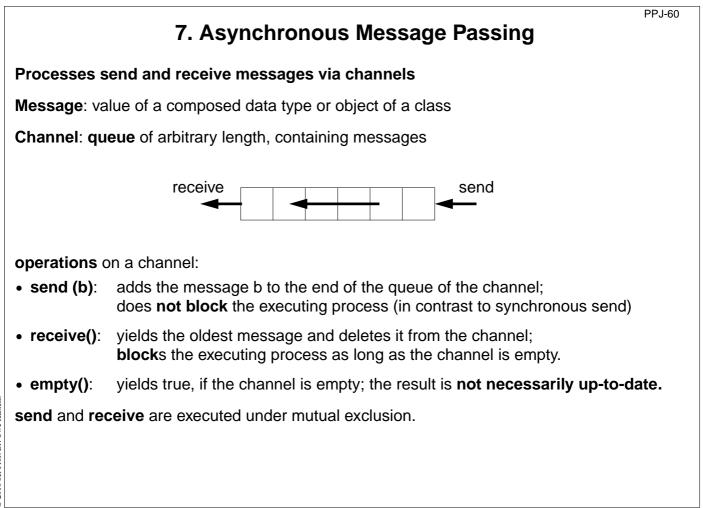

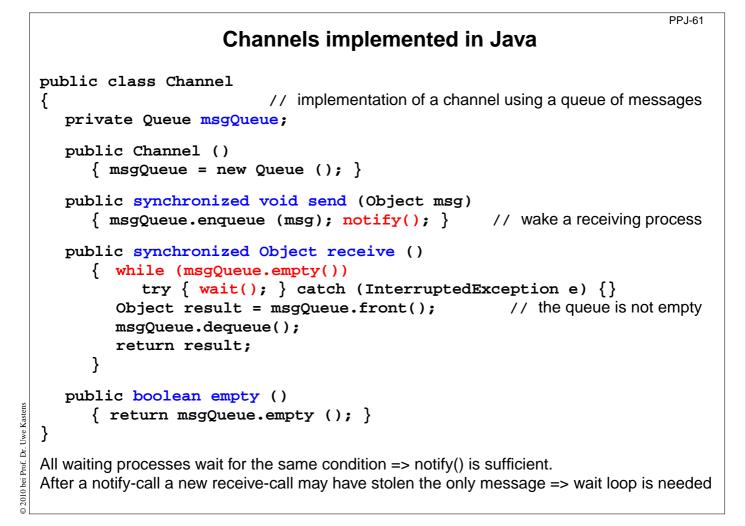

© 2010 bei Prof. Dr. Uwe Kastens

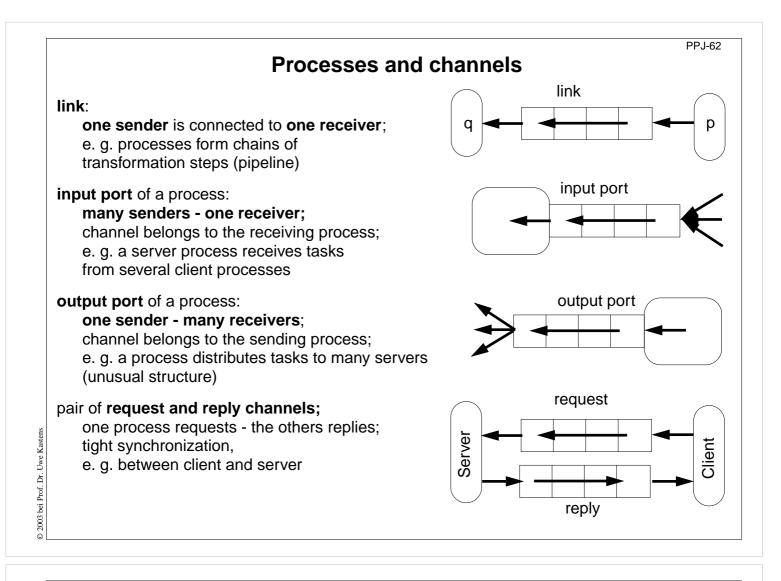

# **Termination conditions**

When system of processes terminates the following **conditions** must hold:

PPJ-62a

- 1. All channels are empty.
- 2. No processes are blocked on a receive operation.
- 3. All processes are terminated.

Otherwise the **system state is not well-defined**, e.g. task is not completed, some operations are pending.

#### **Problem:**

In general, the processes do not know the global system state.

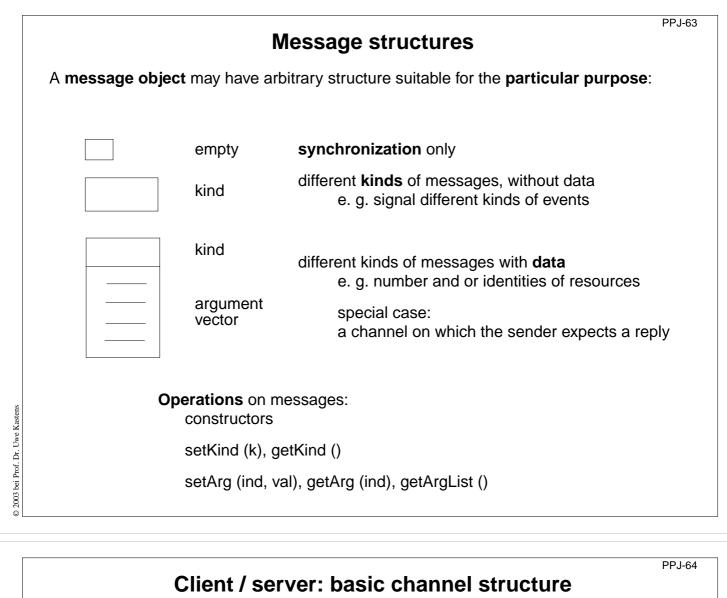

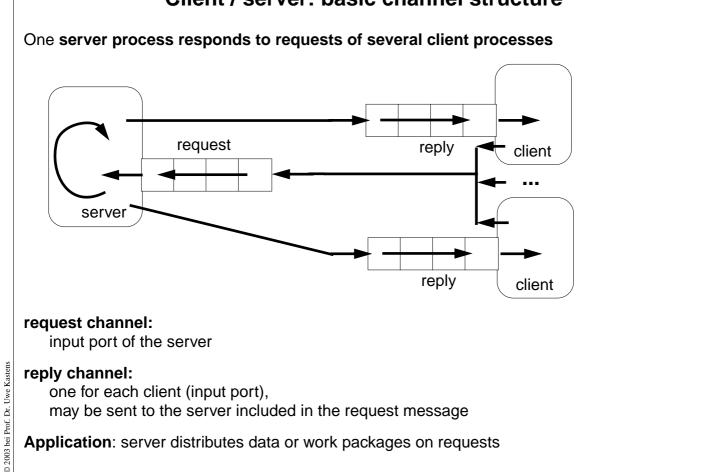

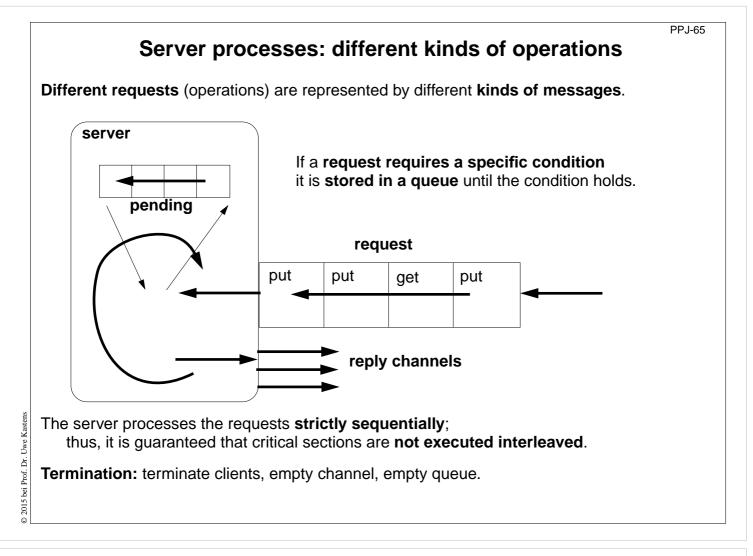

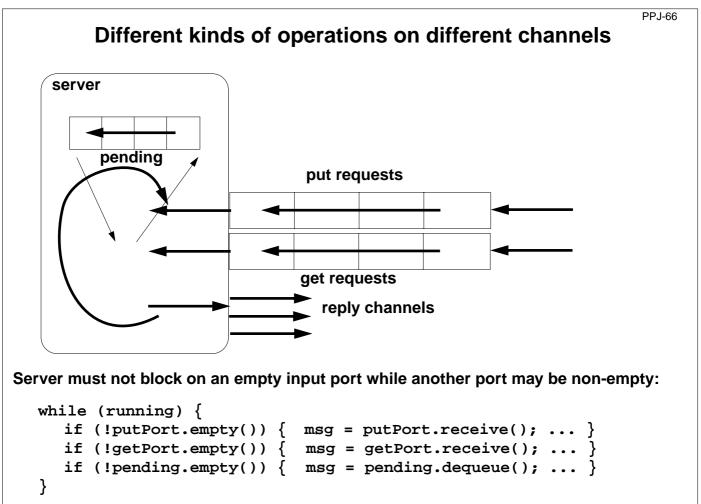

© 2015 bei Prof. Dr. Uwe Kastens

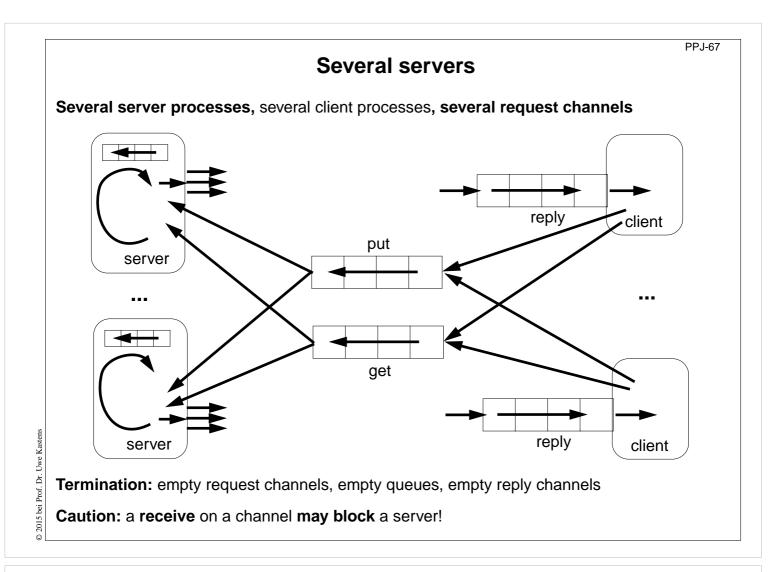

```
PPJ-68
                        Receive without blocking
If several processes receive from a channel ch, then the check
      if (!ch.empty()) msg = ch.receive();
may block.
That is not acceptable when several channels have to be checked in turn.
Hence, a new non-blocking channel method is introduced:
  public class Channel
   {
    . . .
     public synchronized Object receiveMsgOrNull ()
      {
        if (msgQueue.empty()) return null;
        Object result = msgQueue.front();
        msgQueue.dequeue();
        return result;
   }
     }
Checking several channels:
  while (msg == null)
     if ((msg = ch1.receiveMsgOrNull()) == null)
   {
      if ((msg = ch2.receiveMsgOrNull()) == null)
        Thread.sleep (500);
   }
```

© 2003 bei Prof. Dr. Uwe Kastens

# Conversation sequences between client and server

PPJ-69

Example for an application pattern is "file servers":

- several equivalent servers respond to requests of several clients
- a client sends an opening request on a channel common for all servers (open)
- one server commits to the task; it then leads a conversation with the client according to a **specific protocol**, e. g.
  - (open openReply) ((read readReply) | (write writeReply))\* (close closeReply)
- reply channels are contained in the open and openReply messages.

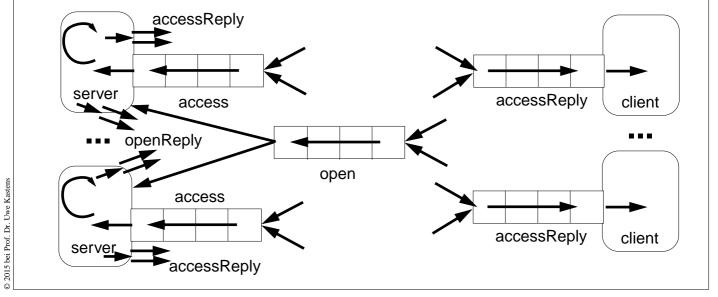

|              | PPJ-70<br>Active monitor (server) vs. passive monitor |                         |                                                                 |  |  |  |  |  |  |
|--------------|-------------------------------------------------------|-------------------------|-----------------------------------------------------------------|--|--|--|--|--|--|
|              | active monitor                                        |                         | passive monitor                                                 |  |  |  |  |  |  |
|              | active process                                        | 1. program structure    | passive program module                                          |  |  |  |  |  |  |
|              | request - reply via channels                          | 2. client communication | calls of entry procedures                                       |  |  |  |  |  |  |
|              | kinds of messages and/or<br>different channels        | 3. server operations    | entry procedures                                                |  |  |  |  |  |  |
|              | requests are handled sequentially                     | 4. mutual exclusion     | guaranteed for entry procedure calls                            |  |  |  |  |  |  |
|              | queue of pending requests replies are delayed         | 5. delayed service      | client processes are blocked condition variables, wait - signal |  |  |  |  |  |  |
|              | may cooperate on the same request channels            | 6. multiple servers     | multiple monitors are not related                               |  |  |  |  |  |  |
| © 2015 bei P |                                                       |                         |                                                                 |  |  |  |  |  |  |

## 8. Messages in Distributed Systems Distributed processes: Broadcast in a net of processors

Net: bi-directional graph, connected, irregular structure; node: a process

edge: a pair of links (channels) which connect two nodes in both directions

A node knows only its direct neighbours and the links to and from each neighbour:

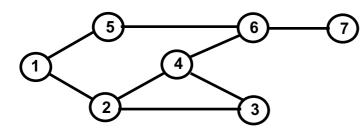

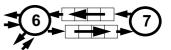

PP.I-71

#### Broadcast:

A message is sent from an initiator node such that it reaches every node in the net. Finally all channels have to be empty.

### Problems:

- graph may have cycles
- nodes do not know the graph beyond their neighbours

# PPJ-72 **Broadcast method** Method (for all nodes but the initiator node): 1. The node waits for a message on its incoming links. 2. After having received the first message it sends a copy to all of its n neighbours including to the sender of the first message 3. The node then receives **n-1 redundant messages** from the remaining neighbours All nodes are finally reached because of (2). All channels are finally empty because of (3). The connection to the sender of the first message is considered to be an edge of a **spanning** tree of the graph. That information may be used to simplify subsequent broadcasts. 5 6 4 1 bei Prof. Dr. Uwe Kasten initiator total number of messages: 2\*|edges|

© 2011

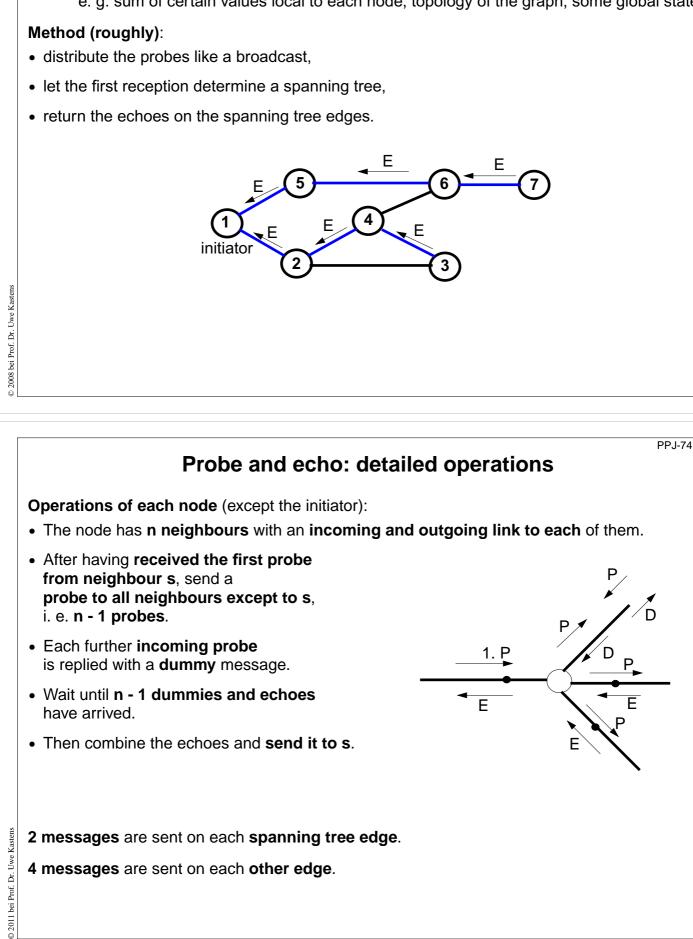

# Probe and echo in a net

**Task**: An initiator requests combined **information from all nodes** in the graph (**probe**). The information is **combined** on its way through the net (**echo**);

e. g. sum of certain values local to each node, topology of the graph, some global state.

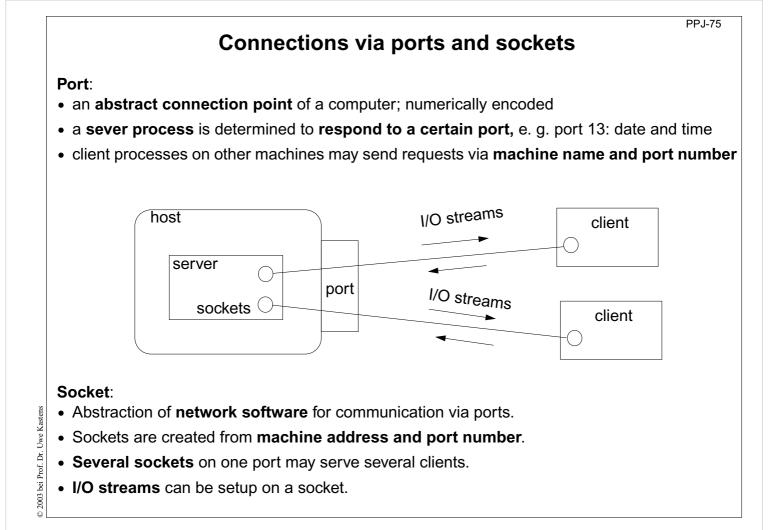

```
PPJ-76
                           Sockets and I/O-streams
  Get a machine address:
     InetAddress
                    addr1 = InetAddress.getByName ("java.sun.com"),
                    addr2 = InetAddress.getByName ("206.26.48.100"),
                    addr3 = InetAddress.getLocalHost();
  Client side: create a socket that connects to the server machine:
     Socket myServer = new Socket (addr2, port);
  Setup I/O-streams on the socket:
     BufferedReader in =
        new BufferedReader
           (new InputStreamReader (myServer.getInputStream()));
     PrintWriter out =
        new PrintWriter (myServer.getOutputStream(), true);
Uwe Kasten
  Server side: create a specific socket, accept incoming connections:
     ServerSocket listener = new ServerSocket (port);
Prof. Dr.
     . . .
© 2003 bei
     Socket client = listener.accept(); ... client.close();
```

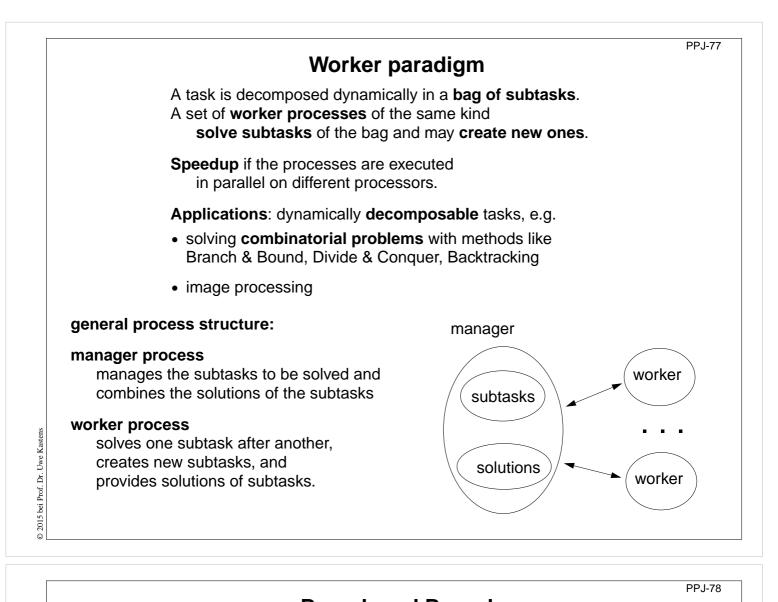

**Branch and Bound** Algorithmic method for the solution of **combinatorial problems** (e. g. traveling salesperson) tree structured solution space is searched for a best solution General scheme of operations: • partial solution S is extended to S<sub>1</sub>, S<sub>2</sub>, ... (e. g. add an edge to a path) • is a partial solution valid? (e. g. is the added node reached the first time?) • is S a **complete** solution? (e. g. are all nodes reached) • MinCost (S) = C: each solution that can be created from S has at least cost C (e. g. sum of the costs of the edges of S) • Bound: costs of the best solution so far. **Data structures:** a queue sorted according to MinCost; a bound variable sequential algorithm: iterate until the queue is empty: remove the first element and extend it check the thus created new elements a new solution and a better bound may be found update the queue

© 2015 bei Prof. Dr. Uwe Kastens

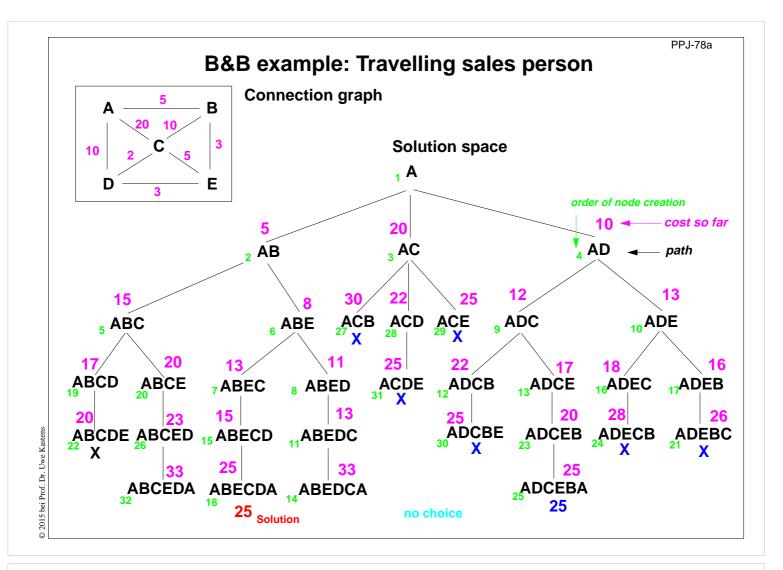

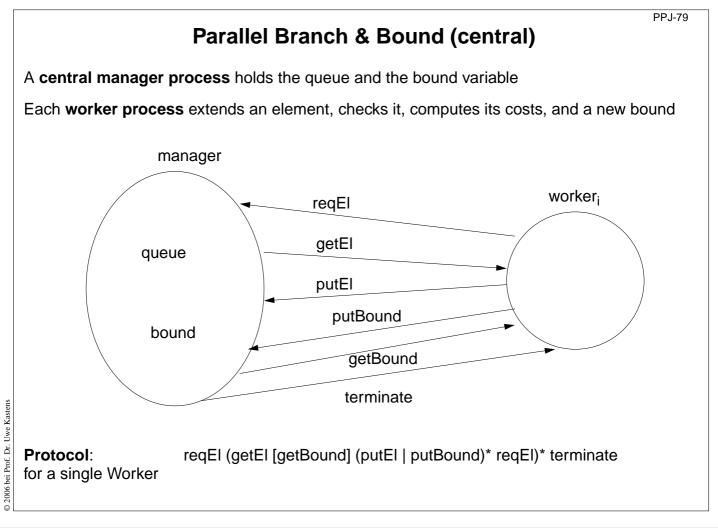

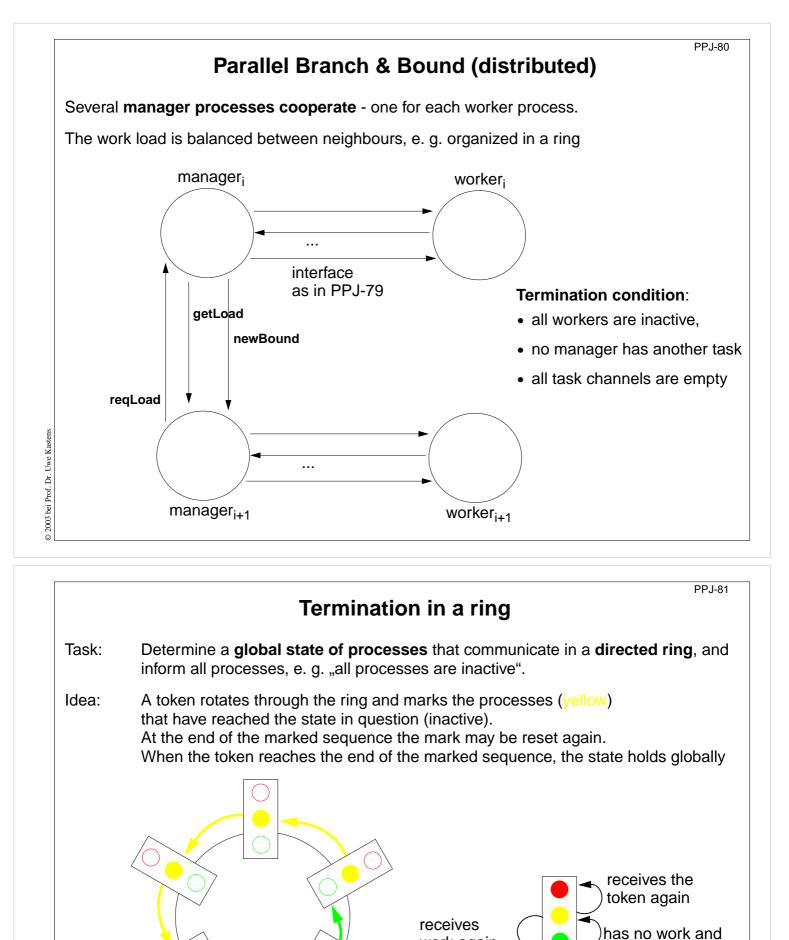

© 2003 bei Prof. Dr. Uwe Kastens

work again

receives the token

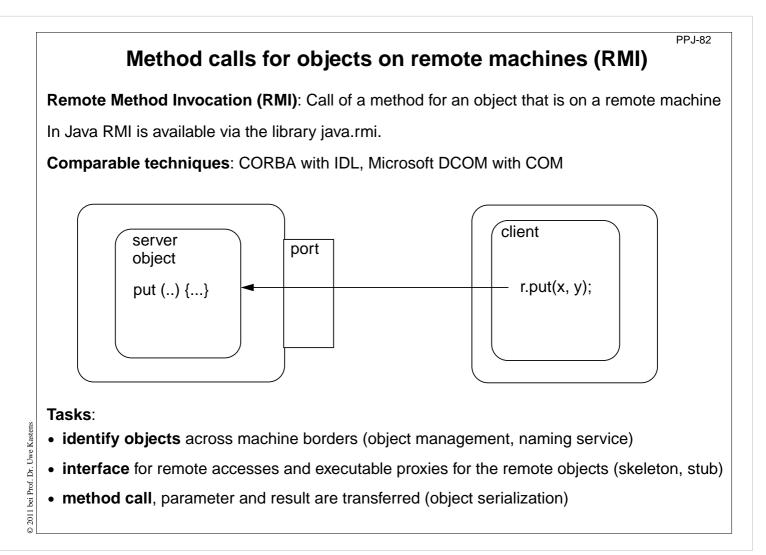

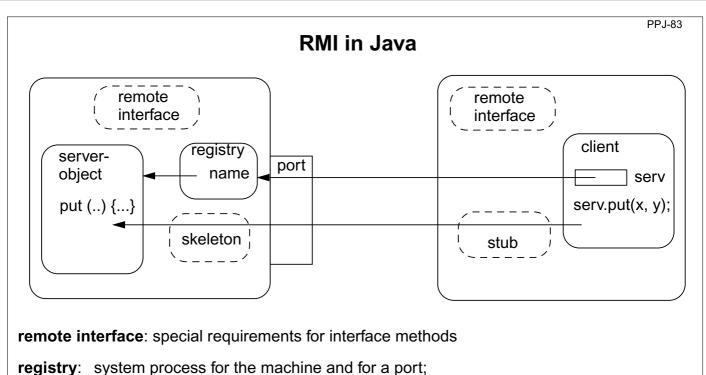

establishes relations between names and object references

server skeleton: proxy of the server for remote accesses to server objects, performs I/O transfer on the server side,

client stub: proxy of the server, performs I/O transfer on the client side

© 2005 bei Prof. Dr. Uwe Kasten

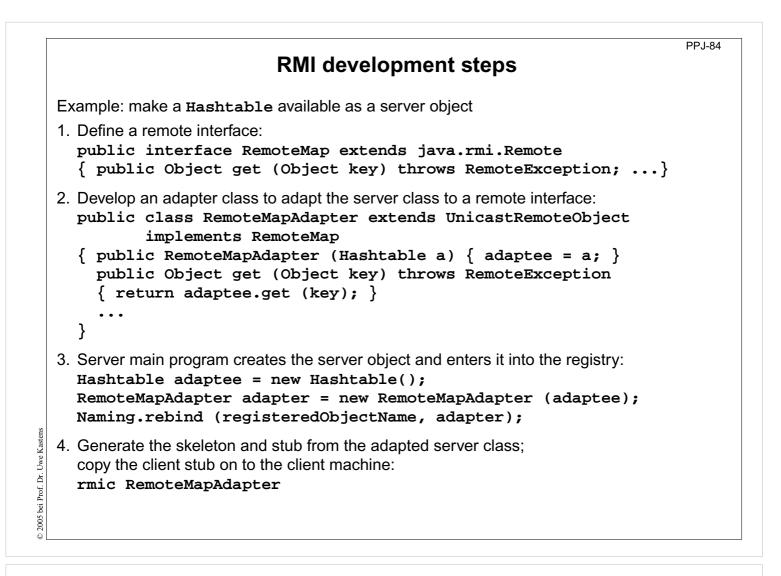

## **RMI** development steps (continued)

PP.J-85

5. Client identifies the server object on a target machine and calls methods: Registry remoteRegistry = LocateRegistry.getRegistry (hostName); RemoteMap serv = (RemoteMap) remoteRegistry.lookup (remObjectName); v = serv.get (key);

- Start a registry on the server machine: rmiregistry [port] & Default Port is 1099
- 7. Start some servers on the server machine.
- 8. Start some clients on client machines.

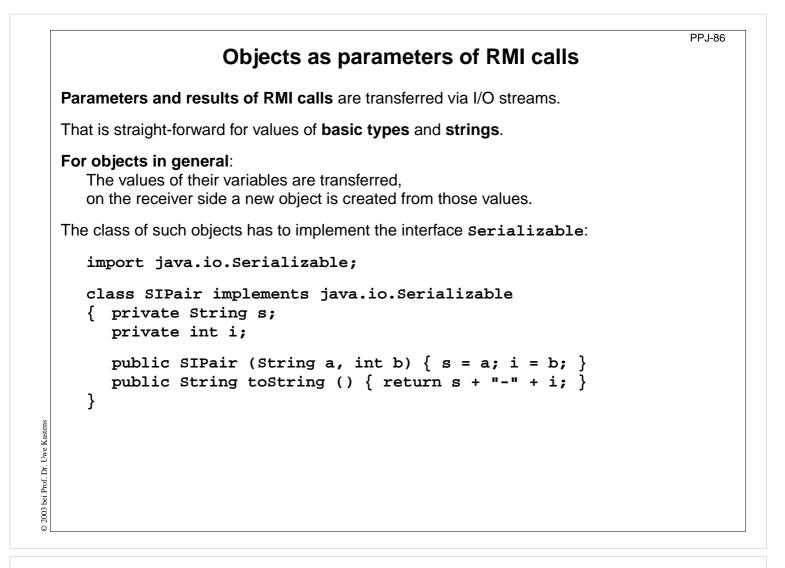

## 9. Synchronous message passing

PPJ-87

**Processes communicate and synchronize directly**, space is provided for **only one message** (instead of a channel).

### **Operations**:

- send (b): blocks until the partner process is ready to receive the message
- receive (v): blocks until the partner process is ready to send a message.

When both sender and receiver processes are ready for the communication, the message is transferred, like an assignment v := b;

A send-receive-pair is both data transfer and synchronization point

Origin: Communicating Sequential Processes (CSP) [C.A.R. Hoare, CACM 21, 8, 1978]

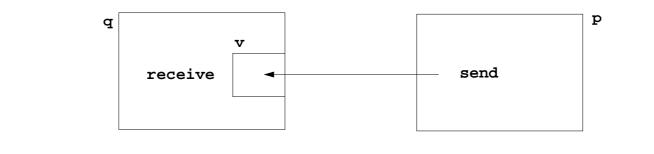

|                                                                  | PPJ-88                                      |
|------------------------------------------------------------------|---------------------------------------------|
| Notations for synchronous messa                                  | ge passing                                  |
| Notation in CSP und Occam:                                       |                                             |
| p: q ! ex send the value of the expres                           | sion ex to process q                        |
| q: p ? v receive a value from proces                             | s ${f p}$ and assign it to variable ${f v}$ |
| multiple ports and composed messages may be used:                |                                             |
| p: q ! Port1 (a1,,an)                                            |                                             |
| q: p ? Port1 (v1,,vn)                                            |                                             |
|                                                                  |                                             |
| Example: copy data from a producer to a consumer:                | Prod                                        |
| <pre>Prod: var p: int;<br/>do true -&gt; p :=; Copy ! p od</pre> |                                             |
| Copy: var x: int;<br>do true -> Prod ? x; Cons ! x od            | Copy                                        |
| Cons: var c: int;                                                |                                             |
| do true -> Copy ? c; od                                          | Cons                                        |
|                                                                  |                                             |
|                                                                  |                                             |
|                                                                  |                                             |
|                                                                  | PPJ-89                                      |

```
Selective wait
```

Guarded command: (invented by E. W. Dijkstra) a branch may be taken, if a condition is true and a communication is enabled (guard)

if Condition1; p ! x -> Statement1
[] Condition2; q ? y -> Statement2
[] Condition3; r ? z -> Statement3
fi

### A communication statement in a guard yields

**true**, if the partner process is ready to communicate **false**, if the partner process is terminated, **open** otherwise (process is not ready, not terminated)

Execution of a guarded command depends on the guards:

- If **some guards are true**, one of them is chosen, the communication and the branch statement are executed.
- If all guards are false the guarded command is completed without executing anything.
- Otherwise the process is blocked until one of the above cases holds.

Notation of an indexed selection:

if (i: 1..n) Condition; p[i] ? v -> Statements fi

© 2015 bei Prof. Dr. Uwe Kastens

```
PPJ-90
                         Guarded loops
             A guarded loop repeats the execution of its guarded
             command until all guards yield false:
                do
                   Condition1; p ! x-> Statement1
                [] Condition2; r ? z-> Statement2
                od
Example: bounded buffer:
process Buffer
  do
     cnt < N; Prod ? buf[rear] -> cnt+; rear := rear % N + 1;
   [] cnt > 0; Cons ! buf[front] -> cnt--; front := front % N + 1;
  od
end
process Prod
                                       process Cons
  var p:=0: int;
                                          var c: int;
  do p<42; Buffer ! p -> p:=p+1;
                                          do Buffer ? c -> print c;
  od
                                          od
end
                                       end
```

```
PPJ-91
        Prefix sums computed with synchronous messages
Synchronous communication provides both transfer of data and synchronization.
Necessary synchronization only (cf. synchronous barriers, PPJ-48)
  const N := 6; var a [0:N-1] : int;
  process Worker (i := 0 to N-1)
                                                      a process for each element
     var d := 1, sum, new: int
     sum := a[i];
                              {Invariant SUM: sum = a[i-d+1] + ... + a[i]}
     do d < N-1 ->
        if (i+d) < N -> Worker(i+d) ! sum fi
                                                       shift old value to the right
        if (i-d) >= 0-> Worker(i-d) ? new; sum := sum + new fi
                                                      get new value from the left
        d := 2*d
                                                            double the distance
                                                        \{SUM and d >= N-1\}
     od
   end
Why can deadlocks not occur?
```

© 2015 bei Prof. Dr. Uwe Kastens

© 2003 bei Prof. Dr. Uwe Kastens

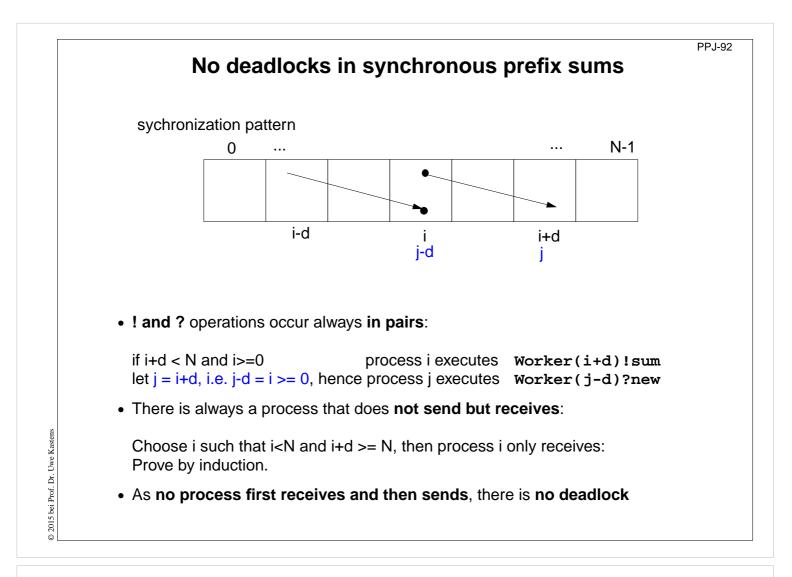

| <b>Client/Server</b> | <sup>·</sup> scheme | with | synchronous | messages |
|----------------------|---------------------|------|-------------|----------|
|----------------------|---------------------|------|-------------|----------|

PPJ-93

#### Technique:

for each kind of operation that the server offers, a communication via 2 ports:

- oprReq for transfer of the parameters
- oprRepl for transfer of the reply

Scheme of the client processes:

```
© 2015 bei Prof. Dr. Uwe Kasten
```

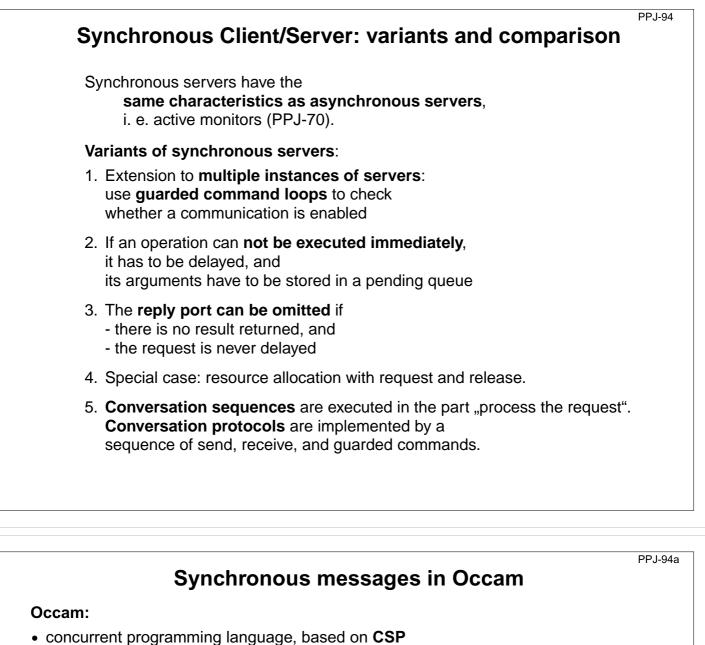

- initially developed in 1983 at INMOS Ltd. as native language for **INMOS Transputer** systems
- a program is a nested structure of parallel processes (PAR), sequential code blocks (SEQ), guarded commands (ALT), synchronous send (!) and receive (?) operations, procedures, imperative statement forms;
- communication via 1:1 channels
- fundamental data types, arrays, records
- extended 2006 to Occam-pi, University of Kent, GB pi-calculus (Milner et. al, 1999): formal process calculus where names of channels can be communicated via channels Kent Retargetable occam Compiler (KRoC) (open source)

```
CHAN OF INT chn:

PAR

SEQ

INT a:

a := 42

chn ! a

SEQ

INT b:

chn ? b

b := b + 1
```

2015 bei Prof. Dr. Uwe Kastens

0

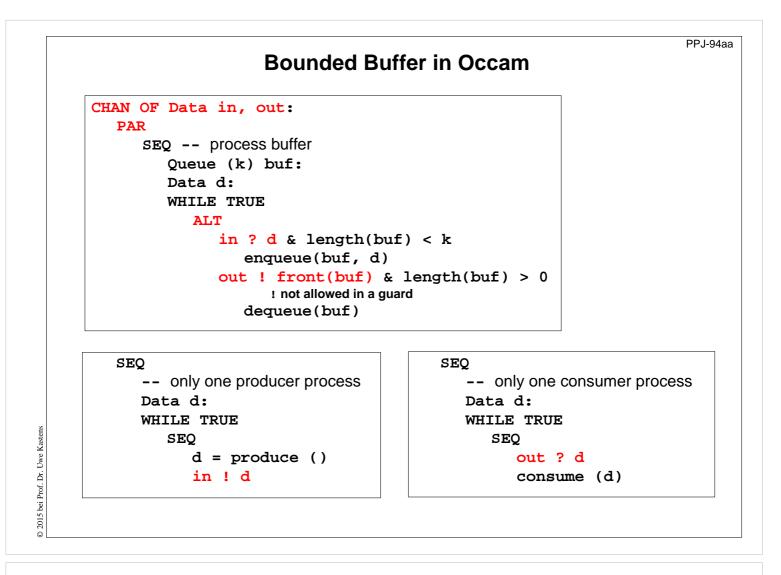

#### PPJ-94b Synchronous rendezvous in Ada Ada: task type Producer; • general purpose programming language task body Producer is d: Data; dedicated for embedded systems begin loop 1979: Jean Ichbiah at CII-Honeywell-Bull d := produce (); (Paris) wins a **competition** of language Buffer.Put (d); proposals initiated by the US DoD end loop; end Producer; Ada 83 reference manual task type Consumer; Ada 95 ISO Standard, including oo constructs task body Consumer is d: Data; Ada 2005, extensions begin loop concurrency notions: Buffer.Get (d); consume (d); processes (task, task type), shared data, end loop; synchronous communication (rendezvous), end Consumer; entry operations pass data in both directions, guarded commands (select, accept) Dr. Uwe Kastens

0

# Ada: Synchronous rendezvous

task type Buffer is -- interface entry Put (d: in Data); -- input port entry Get (d: out Data); -- output port end Buffer; task body Buffer is buf: Queue (k); d: Data: begin loop select -- guarded command when length(buf) < k =>accept Put (d: in Data) do enqueue(buf, d); end Put; or when length(buf) > 0 => accept Get (d: out Data) do d := front(buf); end Get; dequeue(buf); end select; end loop; end Buffer;

```
task type Producer;
task body Producer is
   d: Data;
begin
   loop
      d := produce ();
      Buffer.Put (d);
   end loop;
end Producer;
task type Consumer;
task body Consumer is
   d: Data;
begin
   loop
      Buffer.Get (d);
      consume (d);
   end loop;
end Consumer;
```

**10.** Concurrent and functional programming

#### **Overview**

- 1. Pure functional programs do not have side-effects: operands of an operation and arguments of a call can be evaluated in any order, in particular concurrently
- Recursive task decomposition can be parallelized according to the paradigm bag of subtasks
- 3. Lazy evaluation of lists leads to programs that transform streams, can be parallelized according the pipelining paradigma
- 4. Dataflow languages and dataflow machines support stream programming
- 5. Concurrency notions in functional languages: Message passing in Erlang Actors in Scala

© 2015 bei Prof. Dr. Uwe Kastens

PPJ-94ba

PPj-94c

# Recursive adaptive quadrature computation

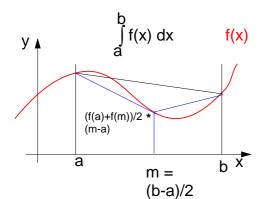

Compute an **approximation of the** integral over f(x) between a and b.

Recursively **refine the interval** into two subintervals until the sum of the **areas of the two trapezoids** differs less than eps from the **area of the big trapezoid**.

See [G. Andrews: Foundations of Multithreaded, Parallel, and Distributed Programming, Addison Wesley, 2000, pp. 17-19]

```
fun quad (f, l, r, area, eps) =
let
     m = (r-1)/2 and
     fl = f(1) and
     fm = f(m) and
     fr = f(r) and
     larea = (fl+fm)*(m-1)/2 and
     rarea = (fm+fr)*(r-m)/2 and
in
  if abs(larea+rarea-area)>eps
  then
  let
     lar = quad(f,l,m,larea,eps) and
     rar = quad(f,m,r,rarea,eps)
  in (lar+rar)
  end
  else area
end
initial call:
```

```
quad (f,a,b,(f(a)+f(b)/2*(b-a),0.001)
```

PPj-94e

PPj-94d

# Recursive adaptive quadrature computation

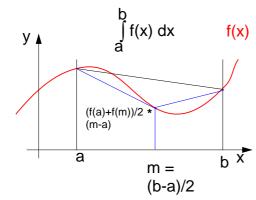

Compute an **approximation of the** integral over f(x) between a and b.

Recursively **refine the interval** into two subintervals until the sum of the **areas of the two trapezoids** differs less than eps from the **area of the big trapezoid**.

#### Fork two concurrent processes.

See [G. Andrews: Foundations of Multithreaded, Parallel, and Distributed Programming, Addison Wesley, 2000, pp. 17-19]

```
fun quad (f, l, r, area, eps) =
     m = (r-1)/2 and
let
     fl = f(l) and
     fm = f(m) and
     fr = f(r) and
     larea = (fl+fm)*(m-1)/2 and
     rarea = (fm+fr)*(r-m)/2 and
in
  if abs(larea+rarea-area)>eps
  then
  let
     CO
     lar = quad(f,l,m,larea,eps) and
     11
     rar = quad(f,m,r,rarea,eps)
     OC
  in (lar+rar)
  end
  else area
end
```

initial call:

quad (f,a,b,(f(a)+f(b)/2\*(b-a),0.001)

© 2013 bei Prof. Dr. Uwe Kastens

#### PPj-94f

## Streams in functional programming

Linear lists are fundamental data structures in functional programming, e.g. in SML:

datatype 'a list = nil | :: of 'a \* 'a list

**Eager evaluation:** all elements of a list are to be computed, before any can be accessed. **Lazy evaluation** only those elements of a list are computed which are going to be accessed.

That can be achieved by replacing the (pointer to) the tail of the list by a parameterless **function which computes the tail of the sequence when needed**:

datatype 'a seq= Nil | Cons of 'a \* (unit->'a seq)

Lazy lists are called **streams**.

2013 bei Prof. Dr. Uwe Kastens

0

Streams establish a useful **programming paradigm**: Programming the **creation** of a stream can be **separated** from programming its **use**.

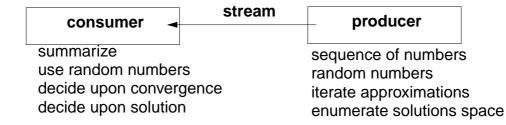

Functions on streams can be understood as communicating concurrent processes.

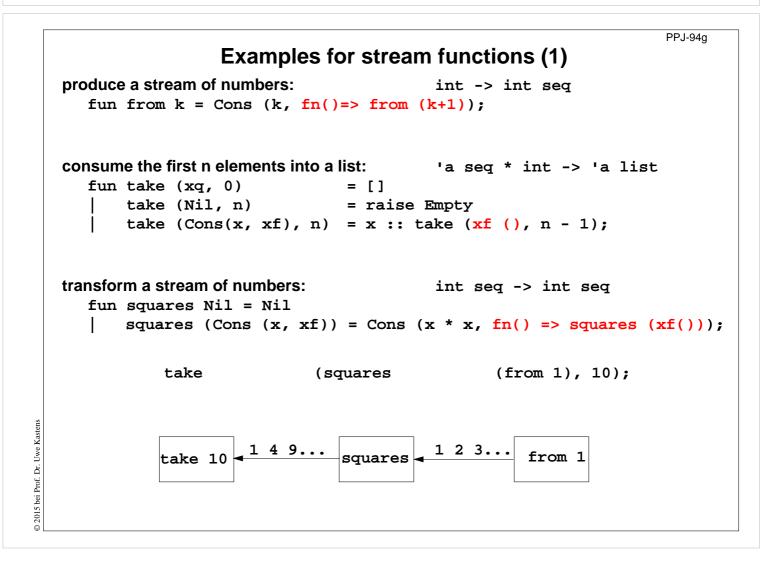

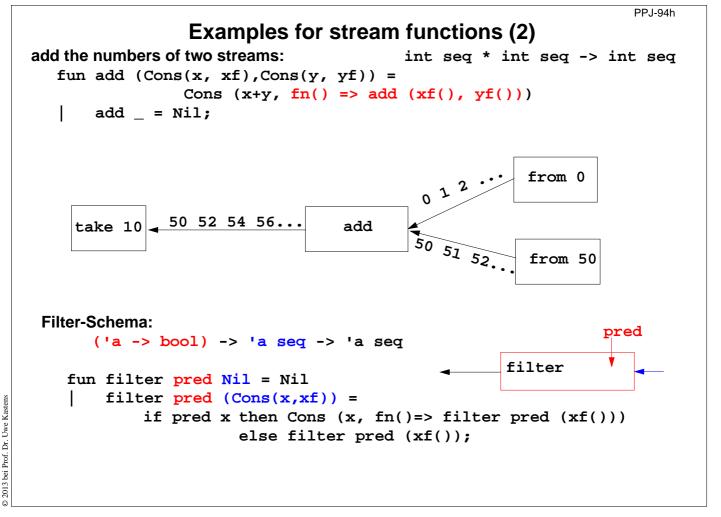

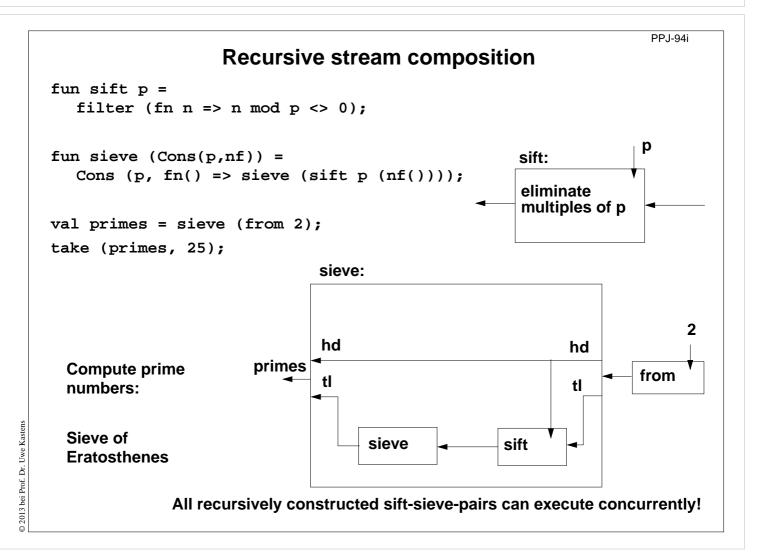

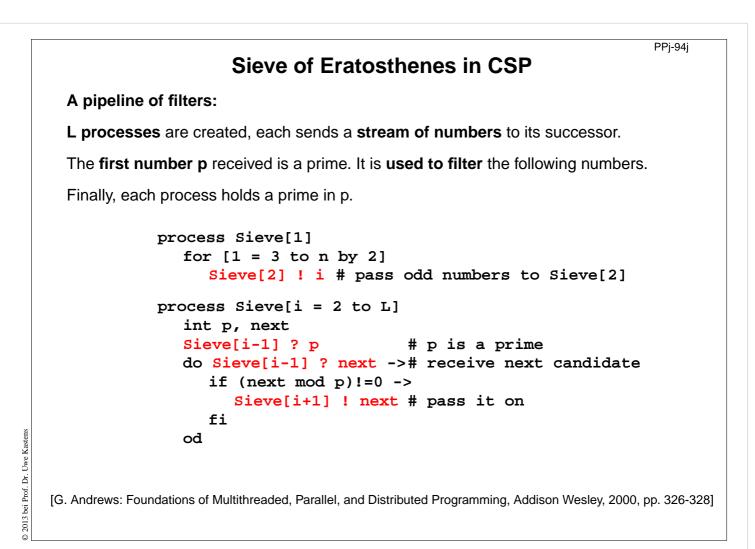

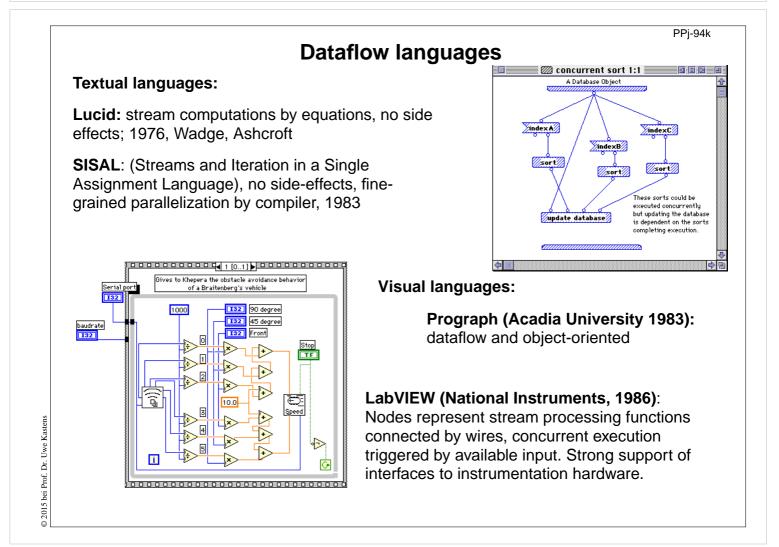

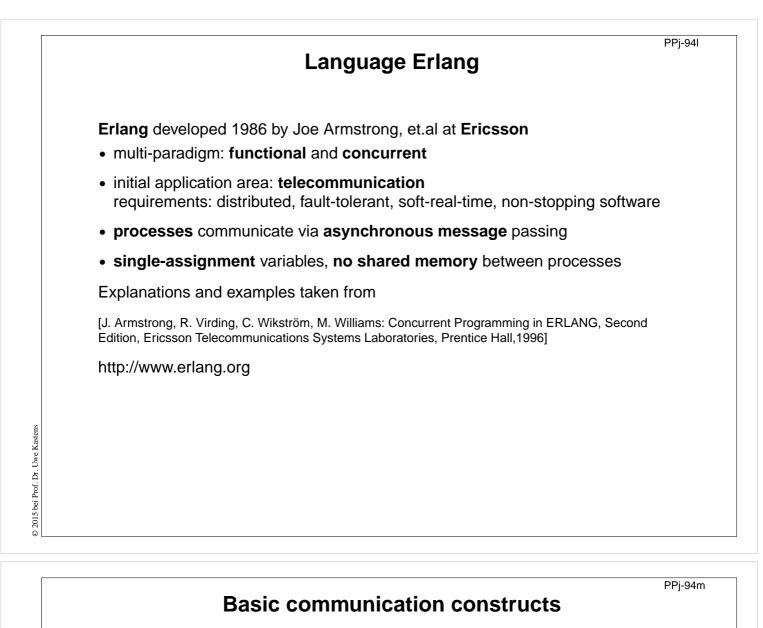

```
process creation:
```

Pid = spawn(Module, FunctionName, ArgumentList)

#### asynchonous message send:

Pid ! Message

The operands are expressions which yield a process id and a message.

#### selective receive:

```
receive
Pattern1 [when Guard1] ->
Actions1 ;
Pattern2 [when Guard2] ->
Actions2 ;
```

#### ••• end

Searches the process' **mailbox** for a **message that matches a pattern**, and receives it. **Can not block on an unexpected message!** 

#### **Initial example**

A module that creates counter processes:

```
-module(counter).
-export([start/0,loop/1]).
```

```
start() ->
    spawn(counter, loop, [0]).
```

```
loop(Val) ->
    receive
    increment ->
```

```
loop(Val + 1)
```

end.

clients send increment messages to it

© 2015 bei Prof. Dr. Uwe Kastens

PPj-940

## **Complete example: Counter**

Interface -module(counter). functions are -export([start/0,loop/1,increment/1,value/1,stop/1]). called by client processes. %% First the interface functions. start() -> spawn(counter, loop, [0]). They send 3 kinds of increment(Counter) -> Counter ! increment. messages. value(Counter) -> self() gives Counter ! {self(),value}, the client's pid, receive {Counter,Value} -> Value to reply to it. end. The counter stop(Counter) -> Counter ! stop. process identifies itself %% The counter loop. in the reply.  $loop(Val) \rightarrow$ receive increment -> loop(Val + 1); The receive is {From,value} -> From ! {self(),Val}, iterated (tailloop(Val); recursion). stop -> true; loop(Val) Other -> Unexpected messages are end. removed

**Example: Allocation server (interface)** 

A server maintains two lists of free and allocated resources. Clients call a function allocate to request a resource and a function free to return that resource.

The two lists of free and allocated resources are initialized.

register associates the pid to a name.

The calls of allocate and free are transformed into different kinds of messages. Thus, implementation details are not disclosed to clients.

#### PPj-94p

## **Example: Allocation server (implementation)**

The function server receives the two kinds of messages and transforms them into calls of s allocate and s free.

s\_allocate returns yes and the resource or **no**, and updates the two lists in the recursive **server** call.

s\_free: member checks whether the returned resource **R** is in the free list, returns ok and updates the lists,

or it returns error.

2013 bei Prof. Dr. Uwe Kastens

The server call loops.

```
server(Free, Allocated) ->
  receive
     {From,alloc} ->
        s_allocate(Free, Allocated, From);
     {From, {free, R}} ->
        s_free(Free, Allocated, From, R)
  end.
s_allocate([R|Free], Allocated, From) ->
  From ! {resource_alloc, {yes, R}},
  server(Free, [{R,From} Allocated]);
s_allocate([], Allocated, From) ->
  From ! {resource_alloc,no},
  server([], Allocated).
s_free(Free, Allocated, From, R) ->
  case member({R,From}, Allocated) of
     true -> From ! {resource_alloc,ok},
             server([R|Free],
                     delete({R,From},
                            Allocated));
     false ->From ! {resource_alloc,error},
             server(Free, Allocated)
```

end.

PPJ-94q

## Scala: object-oriented and functional language

Scala: Object-oriented language (like Java, more compact notation), augmented by functional constructs (as in SML); object-oriented execution model (Java)

### functional constructs:

- nested functions, higher order functions, currying, case constructs based on pattern matching
- functions on lists, streams,... provided in a big language library
- parametric polymorphism; restricted local type inference

#### object-oriented constructs:

- classes define all types (types are consequently oo including basic types), subtyping, restrictable type parameters, case classes
- object-oriented mixins (traits)

### general:

- static typing, parametric polymorphism and subtyping polymorphism
- very compact functional notation
- complex language, and guite complex language description
- · compilable and executable together with Java classes
- since 2003, author: Martin Odersky, www.scala.org, docs.scala-lang.org

## Actors in Scala (1)

An actor is a lightweight process:

- actor { body } creates a process that executes body
- **asynchronous** message passing
- send: p ! msg puts msg into p's mailbox
- receive operation searches the mailbox for the first message that matches one of the case patterns (as in **Erlang**)
- case x is a catch-all pattern

[P. Haller, M. Odersky: Actors That Unify Threads and Events; in A.L. Murphy and J. Vitek (Eds.): COORDINATION 2007, LNCS 4467, pp. 171-190, 2007. © Springer-Verlag Berlin Heidelberg 2007]

```
val orderMngr = actor {
  while (true)
     receive {
        case Order(sender, item) =>
          val o =
             handleOrder(sender,item)
           sender ! Ack(o)
        case Cancel(sender, o) =>
           if (o.pending) {
             cancelOrder(o)
             sender ! Ack(o)
           } else sender ! NoAck
        case x => junk += x
     }
}
val customer = actor {
  orderMngr ! Order(self, myItem)
  receive {
     case Ack(o) => ...
  }
}
```

Example: orders and cancellations

```
PPj-94s
                                  Actors in Scala (2)
                                          Example: orders and cancellations
    Constructs used to simplify replying:
    • The sender of a received message
                                        val orderMngr = actor {
      is stored in sender
                                             while (true)
                                                receive {
    • reply(msg) sends msg to
                                                    case Order(item) =>
      sender
                                                       val o =
    • a !? msg sends msg to a, waits
                                                          handleOrder(sender,item)
      for a reply, and returns it.
                                                       reply(Ack(o))
                                                    case Cancel(o) =>
                                                       if (o.pending) {
                                                          cancelOrder(o)
                                                          reply(Ack(o))
                                                       } else reply(NoAck)
                                                    case x \Rightarrow junk += x
                                                }
                                          }
                                          val customer = actor {
                                             orderMngr !? Order(myItem)
      [P. Haller, M. Odersky: Actors That Unify
                                                match {
      Threads and Events; in A.L. Murphy and J.
      Vitek (Eds.): COORDINATION 2007, LNCS
                                                    case Ack(o) => ...
      4467, pp. 171-190, 2007. © Springer-
                                             }
      Verlag Berlin Heidelberg 2007]
© 2015 bei
                                          }
```

2015 bei Prof. Dr. Uwe Kasten

# 11. Check your knowledge (1)

### Introduction

- 1. Explain the notions: sequential, parallel, interleaved, concurrent execution of processes.
- 2. How are Threads created in Java (3 steps)?

## **Properties of Parallel Programs**

- 3. Explain axioms and inference rules in Hoare Logic.
- 4. What does the weakest precondition wp (s, Q) = P mean?
- 5. Explain the notions: atomic action, at-most-once property.
- 6. How is interference between processes defined?
- 7. How is non-interference between processes proven?
- 8. Explain techniques to avoid interference between processes.

### Monitors

Uwe Kastens

2013 bei Prof. Dr.

- 9. Explain how the two kinds of synchronization are used in monitors.
- 10.Explain the semantics of condition variables and the variants thereof.
- 11. Which are the 3 reasons why a process may wait for a monitor?
- 12. How do you implement several conditions with a single condition variable?

# Check your knowledge (2)

- 13.Signal-and-continue requires loops to check waiting-conditions. Why?
- 14. Explain the properties of monitors in Java.
- 15.When can notify be used instead of notifyAll?
- 16.Where does a monitor invariant hold? Where has it to be proven?
- 17. Explain how monitors are systematically developed in 5 steps.
- 18. Formulate a monitor invariant for the readers/writers scheme?
- 19. Explain the development steps for the method "Rendezvous of processes".
- 20.How are waiting conditions and release operations inserted when using the method of counting variables?

## Barriers

- 21. Explain duplication of distance at the example prefix sums.
- 22. Explain the barrier rule; explain the flag rules.
- 23.Describe the tree barrier.
- 24.Describe the symmetric dissemination barrier.

#### PPJ-95a

# Check your knowledge (3)

PP.I-96

PPJ-97

### Data parallelism

- 25.Explain how list ends are found in parallel.
- 26.Show iteration spaces for given loops and vice versa.
- 27.Explain which dependence vectors may occur in sequential (parallel) loops.
- 28.Explain the SRP transformations.
- 29. How are the transformation matrices used?
- 30.Which transformations can be used to parallelize the inner loop if the dependence vectors are (0,1) and (1,0)?
- 31. How are bounds of nested loops described formally?

### Asynchronous messages

- 32. Explain the notion of a channel and its operations.
- 33.Explain typical channel structures.
- 34.Explain channel structures for the client/server paradigm.

35.What problem occurs if server processes receive each from several channels?

36.Explain the notion of conversation sequences.

# Check your knowledge (4)

37. Which operations does a node execute when it is part of a broadcast in a net?

38. Which operations does a node execute when it is part of a probe-and-echo?

39. How many messages are sent in a probe-and-echo scheme?

## Messages in distributed systems

40.Explain the worker paradigm.

41.Describe the process interface for distributed branch-and-bound.

42.Explain the technique for termination in a ring.

### Synchronous messages

43.Compare the fundamental notions of synchronous and asynchronous messages.

44.Explain the constructs for selective wait with synchronous messages.

- 45.Why are programs based on synchronous messages more compact and less redundant than those with asynchronous messages?
- 46.Describe a server for resource allocation according to the scheme for synchronous messages.

2013 bei Prof. Dr. Uv

© 2013 bei Prof. Dr. Uwe Kastens

# Check your knowledge (5)

#### **Concurrent and functional programming**

47.Explain why paradigms in functional and concurrent programming match well.

48.What are benefits of stream programming?

49.Compare implementations of the Sieve of Eratosthenes using streams or CSP.

50.Explain concurrency in Erlang, in particular selective receive.

51. Explain the characteristics of Scala, in particular its Actors.